**МІНІСТЕРСТВО ОСВІТИ І НАУКИ УКРАЇНИ НАЦІОНАЛЬНИЙ ТЕХНІЧНИЙ УНІВЕРСИТЕТ «ДНІПРОВСЬКА ПОЛІТЕХНІКА»**

# **МЕТОДОЛОГІЯ ПРИЙНЯТТЯ УПРАВЛІНСЬКИХ РІШЕНЬ**

#### **ЗАВДАННЯ ТА МЕТОДИЧНІ РЕКОМЕНДАЦІЇ ДО ВИКОНАННЯ КОНТРОЛЬНОЇ РОБОТИ**

**Дніпро 2018** 

**МІНІСТЕРСТВО ОСВІТИ І НАУКИ УКРАЇНИ НАЦІОНАЛЬНИЙ ТЕХНІЧНИЙ УНІВЕРСИТЕТ «ДНІПРОВСЬКА ПОЛІТЕХНІКА»**

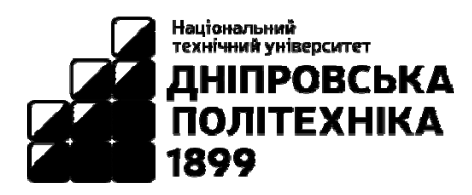

# **МЕХАНІКО-МАШИНОБУДІВНИЙ ФАКУЛЬТЕТ Кафедра управління на транспорті**

# **МЕТОДОЛОГІЯ ПРИЙНЯТТЯ УПРАВЛІНСЬКИХ РІШЕНЬ**

#### **ЗАВДАННЯ ТА МЕТОДИЧНІ РЕКОМЕНДАЦІЇ ДО ВИКОНАННЯ КОНТРОЛЬНОЇ РОБОТИ**

для студентів денної та заочної форм навчання спеціальності 275 Транспортні технології (на автомобільному транспорті)

> **Дніпро НТУ «ДП» 2018**

#### **Дерюгін О.В.**

Методологія прийняття управлінських рішень. Завдання та методичні рекомендації до виконання контрольної роботи для студентів денної та заочної форм навчання спеціальності 275 Транспортні технології (на автомобільному транспорті) / О.В. Дерюгін, О.О. Третяк, М.А. Весела ; М-во освіти і науки України, Нац. техн. ун-т «Дніпровська політехніка». – Дніпро: НТУ«ДП», 2018.  $-41$  c.

Автори: О.В. Дерюгін, канд. техн. наук, доц. О.О. Третяк, канд. техн. наук, доц. М.А. Весела, асист.

Затверджено до видання редакційною радою Національного технічного університету «Дніпровська політехніка» (протокол № 12 від 04.12.2017) за поданням методичної комісії спеціальності 275 Транспортні технології (на автомобільному транспорті) (протокол № 16 від 15.11.2017).

Розроблено з метою закріплення теоретичного матеріалу та отримання навичок розв'язання типових задач з розробки, використання та адаптації сучасних методів прийняття ефективних управлінських рішень транспортнологістичними суб'єктами.

Для студентів спеціальності 275 Транспортні технології (на автомобільному транспорті).

Відповідальний за випуск завідувач кафедри управління на транспорті І.О. Таран, д-р техн. наук, проф.

# ЗМІСТ

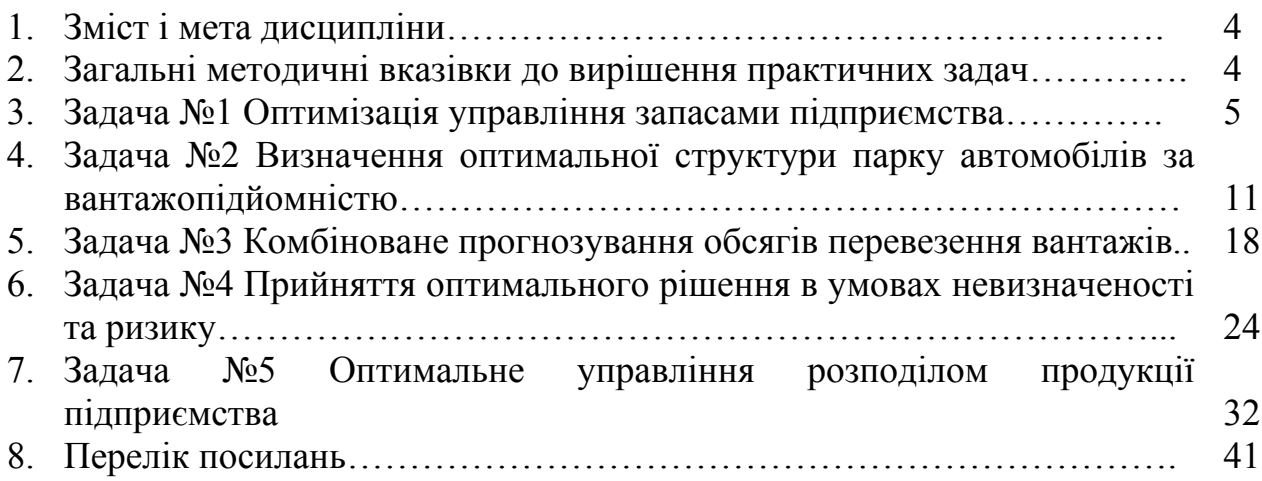

*Мета* навчальної дисципліни «Методологія прийняття управлінських рішень» полягає у формуванні системи методології прийняття управлінських рішень.

*Завдання* дисципліни полягає є вивчення основ теорії прийняття управлінських рішень та моделей і методів підготовки проектів рішень за напрямками управлінської діяльності.

*Предметом* дисципліни є виробнича діяльність підприємства.

В результаті вивчення даної дисципліни студенти **повинні знати**: методичні прийоми прийняття рішень за напрямками управлінської діяльності.

За результатами вивчення дисципліни студенти **повинні вміти** застосовувати методи відбору рішень на альтернативній основі як структурованих, так і не повністю структурованих проблемах з врахуванням ризику і невизначеності.

## **2. ЗАГАЛЬНІ МЕТОДИЧНІ ВКАЗІВКИ ДО ВИРІШЕННЯ ПРАКТИЧНИХ ЗАДАЧ**

Під час виконання практичних задач студенти ознайомлюються з теоретико-графовими моделями, розглядають приклади їх застосування, вивчають відповідні алгоритми, розробляють програми для реалізації цих алгоритмів і застосовують програми для моделювання виробничих ситуацій та розв'язання прикладних і аналітичних задач. Звіт з виконання контрольної роботи включає наступні основні елементи:

1. Основні складові частини моделі, постановку задачі дослідження.

2. Алгоритм розв'язання задачі (включно з ілюстраційно-графічним матеріалом).

3. Результати розв'язання задачі у вигляді висновків.

Вимоги до оформлення контрольної роботи:

- титульна сторінка (див. Додаток 1);

- умова задачі за варіантом;

- рішення задачі;

- висновки до розв'язаної задачі.

Усі приведені в тексті малюнки , таблиці, схеми (діаграми) провини пронумеровані та мати відповідні заголовки.

У разі цитування та використання цифрового матеріалу необхідно посилатися на джерело. Вибір варіанту контрольної роботи здійснюється за порядковим номером прізвища студента у списку групи за навчальним журналом.

### **3. ЗАДАЧА №1**

#### **Оптимізація управління запасами підприємства**

**Мета:** Засвоїти методику оптимізації управління запасами підприємства.

#### **Вихідні дані для виконання розрахунково-графічного завдання:**

Варіанти значень вхідних параметрів моделі управління запасами Уілсона наведені в табл. 1.1. Побудувати й дослідити модель оптимального управління запасами. Відобразити графічно цикли зміни запасів у моделі Уілсона як на протязі всього року, так і за один період споживання запасів.

#### **Теоретичне введення.**

Інформаційні системи з реалізацією економіко-математичних моделей управління запасами (УЗ) дозволяють визначити оптимальний момент розміщення замовлень, знайти оптимальний рівень запасів деякого товару, що мінімізує сумарні витрати на купівлю, оформлення й доставку замовлення, зберігання товару, а також втрати від його дефіциту.

Необхідність оптимізації моменту розміщення замовлень викликана вимогою до усунення можливих затримок у поставках сировини, матеріалів і комплектуючих, пов'язаних з кінцевим часом виконання цих поставок.

Ріст витрат через недостатній рівень (дефіцит) запасів на складах підприємства викликаний простоєм виробничого обладнання, відмовою підприємства від нових замовлень на його готову продукцію. З іншого боку, надмірні запаси збільшують витрати на їхнє зберігання, перевантаження, страхування, псування і крадіжку, а також приводять до зв'язування оборотних коштів підприємства.

Таким чином, метою використання моделей управління запасами є зведення до мінімуму цих негативних наслідків і витрат, пов'язаних із запасами підприємства.

Найпростішою моделлю УЗ є модель Уілсона, яка описує ситуацію закупівлі продукції в зовнішнього постачальника з наступними допущеннями:

- інтенсивність споживання запасу є апріорно відомою й постійною величиною;
- замовлення доставляється зі складу, на якому зберігається раніше вироблений товар (немає проміжного переміщення товару між складами);
- час поставки замовлення є відомою й постійною величиною;
- кожне замовлення поставляється у вигляді однієї партії;
- витрати на здійснення замовлення не залежать від розміру замовлення;
- витрати на зберігання запасу пропорційні його розміру;
- відсутність запасу (дефіцит) є неприпустимим.

Таблиця 3.1 **Таблиця 3.1** 

> Варіанти завдань **Варіанти завдань**

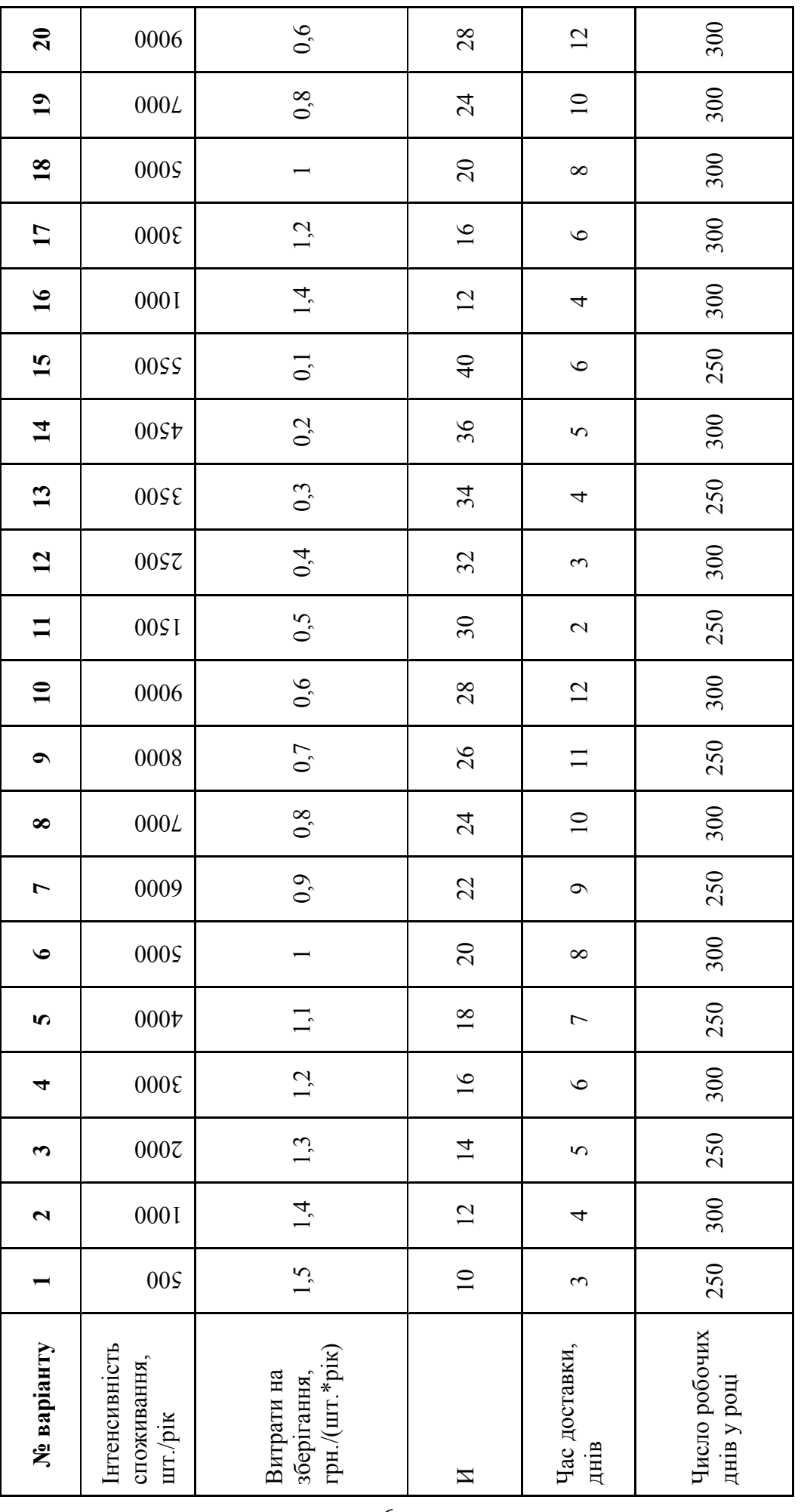

Вхідними параметрами моделі Уілсона є:

1. *V* – інтенсивність (швидкість) споживання запасу, [од. товару/од. часу];

2. *S* – витрати на зберігання запасу, [грн./(од. товару\*од. часу)];

3. *K* – витрати на здійснення замовлення, що включають оформлення й доставку замовлення, [грн.];

4. *T* – час доставки замовлення, [од. часу].

Вихідні параметри моделі Уілсона:

1. *Q* – розмір замовлення, [од. товару];

2. *L* – загальні витрати на управління запасами в одиницю часу, [грн./од. часу];

3. *Т* – період поставки, тобто час між подачами замовлення або між поставками, [од. часу];

4. *h0* – точка замовлення, тобто розмір запасу на складі, при якому треба подавати замовлення на доставку чергової партії, [од. товару].

Формули моделі Уілсона наступні:

$$
Q_W = \sqrt{\frac{2KV}{S}}\,,\tag{3.1}
$$

де  $Q_W$  – оптимальний розмір замовлення в моделі Уілсона;

$$
L = K \cdot \frac{V}{Q} + S \cdot \frac{Q}{2};\tag{3.2}
$$

$$
T = \frac{Q}{V},\tag{3.3}
$$

$$
h_0 = V \cdot T_{\mathcal{A}}.\tag{3.4}
$$

Графік витрат на УЗ у моделі Уілсона представлений на рис. 3.1. Як бачимо, крива загальних витрат *L* має мінімум, що відповідає оптимальному розміру замовлення *QW*.

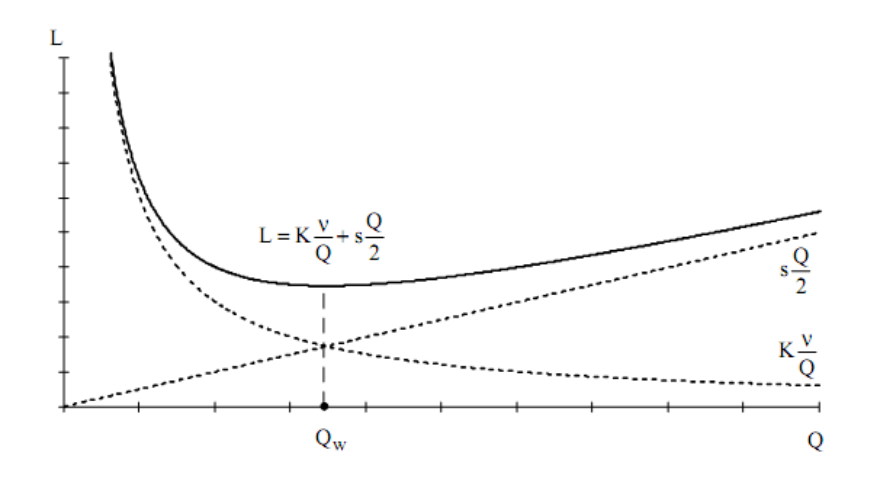

Рисунок 3.1 – Графік витрат на УЗ в моделі Уілсона

#### **Приклад розв'язання ЗАДАЧІ №1**

Розглянемо приклад розв'язання задачі оптимального управління запасами відповідно до моделі Уілсона.

Нехай об'єм продажу деякого магазину становить у рік 10000 пакунків супу в пакетах. Величина попиту рівномірно розподіляється протягом року. За доставку замовлення власник магазину повинен заплатити 10 грн. Час доставки замовлення від постачальника становить 12 робочих днів (при 6-денному робочому тижні). По оцінках фахівців, витрати зберігання в рік становлять 40 коп. за один пакунок. Необхідно визначити: скільки пакунків повинен замовляти власник магазину для однієї поставки; частоту замовлень; точку замовлення. Відомо, що магазин працює 300 днів у році.

#### **Методичні рекомендації.**

Побудуємо в Excel модель управління запасами відповідно до формул (3.1) - (3.3), а також введемо вихідні дані, як показано на рис. 3.2.

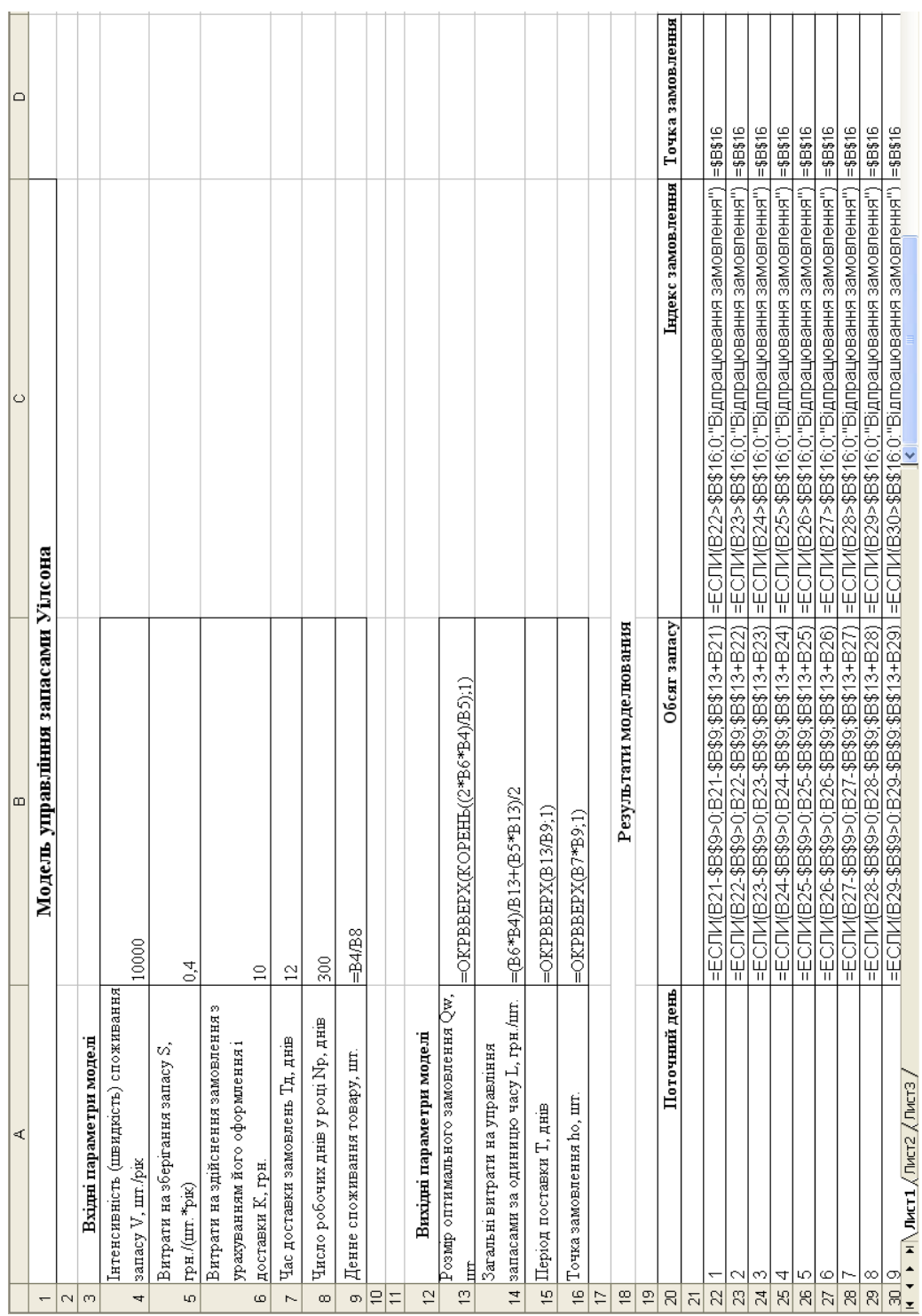

# Рисунок 3.2 - Модель управління запасами Уілсона Рисунок 3.2 – Модель управління запасами Уілсона

У списку поточних днів для визначення динаміки і побудови графічних циклів зміни об'ємів запасу повинні бути зазначені всі робочі дні року, з 1-го по 300-й (комірки А22:А321). Оскільки число замовлених пакунків супу повинне бути цілим, то в моделі використана математична функція округлення до цілого числа. Крім того, для зручності за одиницю виміру часу обрано дні, а не роки.

Результати моделювання показані на рис. 3.3, де розрахована динаміка зміни запасів, а також в індексі замовлення відображено поточний стан замовлення: 0 – замовлення відсутнє або вже відпрацьоване, «Відпрацьовування замовлення» – замовлення оформлене і відпрацьовується.

|                | $\forall$                                                                      | B            | C                 | D                |  |  |
|----------------|--------------------------------------------------------------------------------|--------------|-------------------|------------------|--|--|
| $\mathbf{1}$   | Модель управління запасами Уілсона                                             |              |                   |                  |  |  |
| $\overline{2}$ |                                                                                |              |                   |                  |  |  |
| 3              | Вхідні параметри моделі                                                        |              |                   |                  |  |  |
|                | Інтенсивність (швидкість) споживання запасу V,                                 |              |                   |                  |  |  |
| 4              | шт./рік                                                                        | 10000        |                   |                  |  |  |
| 5              | Витрати на зберігання запасу S, грн./(шт.*рік)                                 | 0,4          |                   |                  |  |  |
|                | Витрати на здійснення замовлення з                                             |              |                   |                  |  |  |
| 6              | урахуванням його оформлення і доставки К, грн.                                 | 10           |                   |                  |  |  |
| $\overline{7}$ | Час доставки замовлень Тд, днів                                                | 12           |                   |                  |  |  |
| 8              | Число робочих днів у році Np, днів                                             | 300          |                   |                  |  |  |
| 9              | Денне споживання товару, шт.                                                   | 33,3         |                   |                  |  |  |
| 10             |                                                                                |              |                   |                  |  |  |
| 11             |                                                                                |              |                   |                  |  |  |
| 12             | Вихідні параметри моделі                                                       |              |                   |                  |  |  |
| 13             | Розмір оптимального замовлення Qw, шт.                                         | 708          |                   |                  |  |  |
|                | .<br>Загальні витрати на управління запасами за                                |              |                   |                  |  |  |
| 14             | одиницю часу L, грн./шт.                                                       | 282,84       |                   |                  |  |  |
| 15             | Період поставки Т, днів                                                        | 22           |                   |                  |  |  |
| 16             | Точка замовлення ho, шт.                                                       | 400          |                   |                  |  |  |
| 17             |                                                                                |              |                   |                  |  |  |
| 18             | Результати моделювания                                                         |              |                   |                  |  |  |
| 19             |                                                                                |              |                   |                  |  |  |
| 20             | Поточний день                                                                  | Обсяг запасу | Індекс замовлення | Точка замовлення |  |  |
| 21             |                                                                                |              |                   |                  |  |  |
| 22             | 1                                                                              | 708          | 0                 | 400              |  |  |
| 23             | $\overline{2}$                                                                 | 675          | 0                 | 400              |  |  |
| 24             | 3                                                                              | 641          | 0                 | 400              |  |  |
| 25             | 4<br>5                                                                         | 608          | 0                 | 400              |  |  |
| 26<br>27       | 6                                                                              | 575<br>541   | 0<br>0            | 400<br>400       |  |  |
| 28             | 7                                                                              | 508          | 0                 | 400              |  |  |
| 29             | 8                                                                              | 475          | 0                 | 400              |  |  |
| 30             | 9                                                                              | 441          | 0                 | 400              |  |  |
| 31             | 10                                                                             | 408          | 0                 | 400              |  |  |
|                | $H \rightarrow H$ M $N$ Dact 1 / Dact 2 / Dact 3 /<br>$\overline{\mathcal{L}}$ |              |                   |                  |  |  |

Рисунок 3.3 – Результати моделювання

Як бачимо, згідно розрахункам, замовлення варто подавати при рівні запасу, рівному 400 пакунків, і саме ця кількість пакунків буде продана протягом 12 днів, поки буде доставлятися замовлення.

Графічні цикли зміни рівня запасу в моделі Уілсона у вигляді діаграми представлені на рис. 3.4. Максимальна кількість продукції, що перебуває в запасі, збігається з розміром оптимального замовлення *QW* плюс залишки продукції на складі за попередній період споживання. Точка замовлення відмічена суцільною горизонтальною лінією.

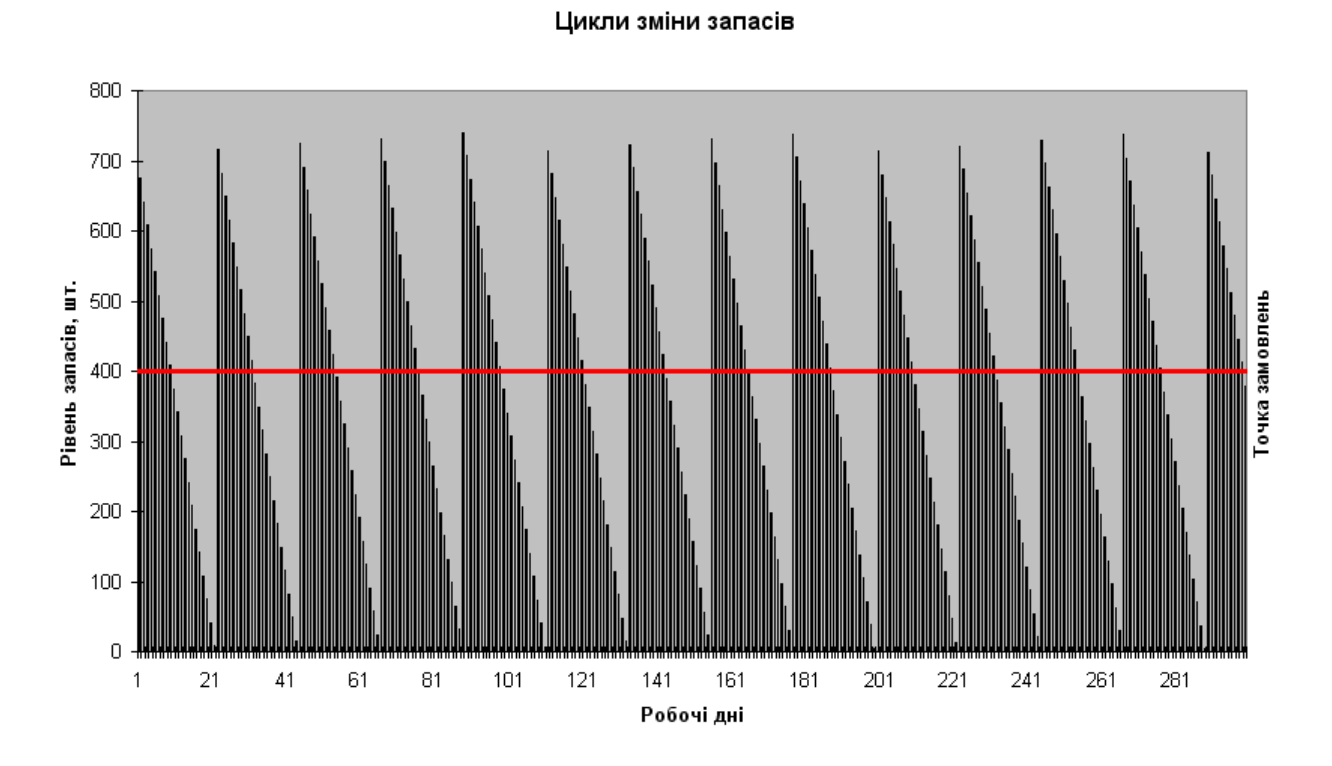

Рисунок 3.4 – Графік циклів зміни запасів у моделі Уілсона

#### **4. ЗАДАЧА №2**

**Визначення оптимальної структури парку автомобілів за вантажопідйомністю**

**Мета:** Засвоїти методику Визначення оптимальної структури парку автомобілів за вантажопідйомністю

#### **Вихідні дані для виконання розрахунково-графічного завдання:**

- розподіл розміру відправлення вантажу відповідає скороченому експоненціальному закону з щільністю вірогідності:

$$
f(m) = \begin{cases} 0, 1 \cdot e^{-0, 1(m-5)}, & npu \text{ } m \ge 5; \\ 0, & npu \text{ } m \le 5 \end{cases}
$$

- добовий обсяг перевезень вибирається з табл. 4.1

#### **Таблиця 4.1**

#### **Добовий обсяг перевезень**

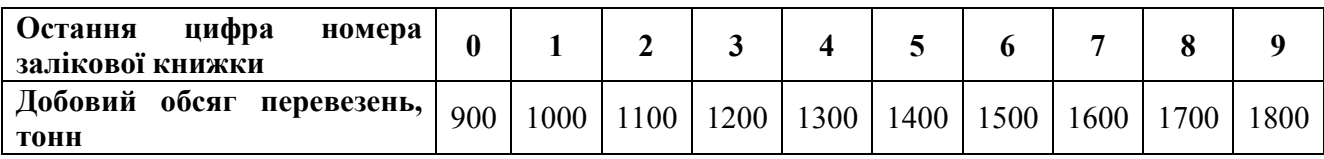

- вантажопідйомність автомобілів  $q_i$ , які використовуються для перевезення вантажу вибирається з табл. 4.2 по останній цифрі суми двох послідовних цифр номера залікової книжки

#### **Таблиця 4.2**

#### **Вантажопідйомність транспортних засобів**

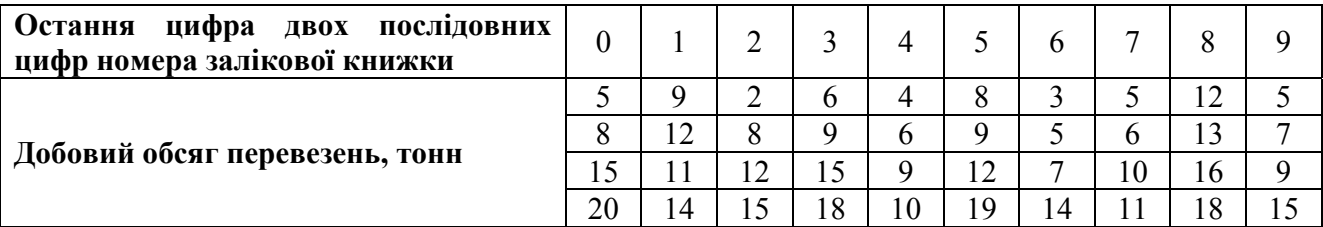

- коефіцієнт використання вантажопідйомності  $\gamma_{cm} = 1$ ;

- коефіцієнт випуску автомобілів на лінію в робочі дні  $\alpha_{gi} = 0.8$ ;

- автомобіль за добу виконує три їздки з вантажем *Zej* = 3, *j* = 1, 2, …, *n*;

#### **Теоретичне введення.**

Структура парку автомобілів за критерієм вантажопідйомність повинна відповідати розподілу розміру партії вантажу. Для визначення оптимальної за критерієм вантажопідйомності структури парку автомобілів повинна бути встановлена щільність вірогідності розподілу *f(m)* від розміру партії вантажу *m* (залежність представлена на рис. 4.1); задано ряд значень вантажопідйомності автомобілів, які використовуються для перевезення вантажів  $q_i$  ( $j=1,2, ..., n$ ), чи які рекомендовані за результатами відповідних розрахунків.

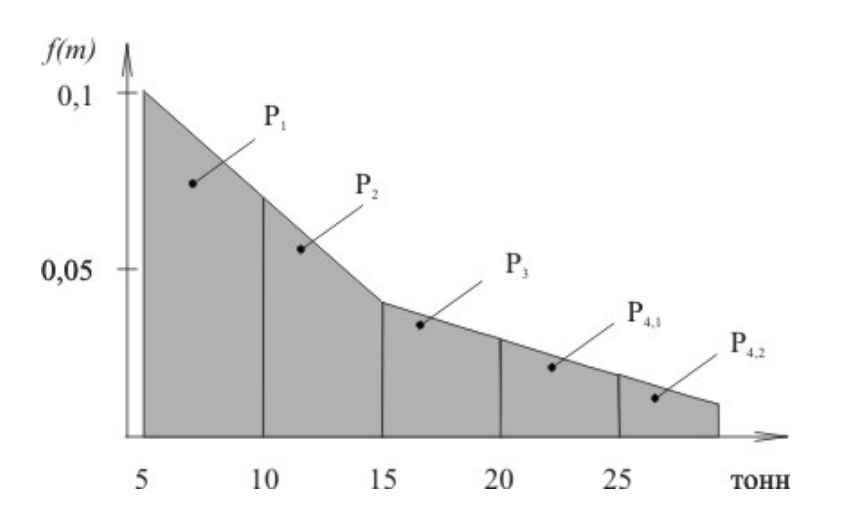

Рисунок 4.1 – Щільність вірогідності розподілу розміру партії вантажів

Виходячи з відомої щільності розподілу *f(m)*, вірогідність пред'явлення відправлення вантажу, для перевезення якого використовується вантажний автомобіль вантажопідйомністю *qj*, визначається інтегруванням *f(m)* за критерієм вантажопідйомності з врахуванням коефіцієнта його ви користування *γст*.

$$
P_{j} = \begin{cases} \int_{0}^{(q\gamma)_{j}} f(m)dm & \text{impl} \quad j = 1; \\ \int_{(q\gamma)_{j}}^{(q\gamma)_{j}} f(m)dm & \text{impl} \quad 1 < j \leq n - 1. \end{cases} \tag{4.1}
$$

Вірогідність пред'явлення розмірів партії вантажів, для перевезення яких необхідно виконання *і*- ї кількості їздок вантажного автомобіля вантажопідйомністю *qn*, розраховується аналогічно з вірогідністю *Pj*:

$$
P_{n,i} = \begin{cases} { (q\gamma)_n \atop (q\gamma)_{n-1}} f(m) dm, & i = 1; \\ { (q\gamma)_n \atop (i(q\gamma)_n} f(m) dm, & i > 1. \end{cases} (4.2)
$$

Кількість їздок з вантажем Zej, які виконуються вантажним автомобілем вантажопідйомністю *qn* визначається з вірогідністю *Pj (j=1,2, …, n - 1)* та вірогідністю *Pnj* за наступною формулою:

$$
Z_{ej} = \begin{cases} NP_j, & npu \ i = 1; \\ N \sum_{i=1}^{\infty} i P_{n,i}, & j = n. \end{cases}
$$
 (4.3)

де *N* – загальна кількість відправлень за період, що розглядається.

Необхідна кількість автомобілів вантажопідйомністю *q<sub>n</sub>* визначається за наступною формулою:

$$
A_j = Z_{ej} / (Z_{e,j}D) \tag{4.4}
$$

де *Ze.cj* – загальна кількість їздок з вантажем, які виконуються *j* –м вантажним автомобілем за день (добу); *D* – тривалість періоду в робочих днях (добах), що розглядається.

Розмір партій вантажів приводять в відповідність до вантажопідйомності вантажних автомобілів з метою підвищення їх використання. В даному випадку середній розмір партії вантажу визначається за наступною формулою:

$$
\bar{m} = \sum_{j=1}^{n-1} P_j(q\gamma_{cj}) + (q\gamma_{cj})_n \sum_{i=1}^{\infty} iP_{n,i}
$$
\n(4.5)

Середній обсяг вантажу  $\overline{q}_e$ , який перевозиться за одну їздку вантажного автомобіля визначається за наступною формулою:

$$
\overline{q}_e = \frac{\sum_{j=1}^{n-1} P_j(q\gamma_c)_j + (q\gamma_c)_n \sum_{i=1}^{\infty} i P_{n,i}}{\sum_{j=1}^{n-1} P_j + \sum_{i=1}^{\infty} i P_{n,i}} = \frac{\overline{m}}{\sum_{j=1}^{n-1} P_j + \sum_{i=1}^{\infty} i P_{n,i}}
$$
(4.6)

Кількість їздок, які приходяться на одну партію вантажу.

Середня вантажопідйомність вантажного автомобіля за усіма їздками

$$
\overline{q} = \frac{\sum_{j=1}^{n-1} P_j q_j + q_n \sum_{i=1}^{\infty} i P_{n,i}}{\sum_{j=1}^{n-1} P_j + \sum_{i=1}^{\infty} i P_{n,j}}
$$
(4.7)

Загальна кількість їздок визначається за наступною формулою:

$$
N = Q / \bar{m} \tag{4.8}
$$

Співвідношення між чиcлом вантажів, що перевозяться *N* і кількістю їздок з вантажем *Ze* визначається коефіцієнтом за наступною формулою:

$$
K = \frac{N}{Z_e} = \frac{1}{\sum_{j=1}^{n-1} P_j + \sum_{i=1}^{\infty} i P_{n,i}}
$$
(4.9)

Загальна кількість їздок з вантажем, яку необхідно виконати парком вантажних автомобілів, за період, що розглядається для перевезення всього вантажу загальним обсягом *Q* визначається за наступною формулою:

$$
Z_e = Q / \overline{q}_e = Q / \overline{q} \gamma_c \tag{4.10}
$$

Кількість їздок, яку необхідно виконати вантажними автомобілями *j* –ої вантажопідйомністю визначається за наступною формулою:

$$
Z_{ej} = \begin{cases} Z_e P_j K, & j \le n - 1; \\ Z_e K \sum_{i=1}^{\infty} i P_{n,i}, & j = n. \end{cases}
$$
 (4.11)

Загальний обсяг перевезення вантажів, що здійснюють вантажні автомобілі *j*  -ої вантажопідйомності визначається за наступною формулою:

$$
Q_i = Z_e(q\gamma_c)_j \tag{4.12}
$$

Необхідна кількість вантажних автомобілів *j*-ої вантажопідйомності визначається за наступною формулою:

$$
A_i = Q_i / (D(q\gamma_c)_j Z_{ej})
$$
\n(4.13)

Загальна кількість вантажних автомобілів , яка необхідна для перевезення вантажу ладанної кількості (обсягу) визначається за наступною формулою:

$$
A_c = \sum_{j=1}^{n} A_j / \alpha_j
$$
\n(4.14)

де – коефіцієнт випуску на лінію вантажних автомобілів *j*-ої вантажопідйомності.

#### **Приклад розв'язання ЗАДАЧІ №2**

Вхідні данні:

а) розподіл розміру відправлення вантажу відповідає скороченому експоненціальному закону з щільністю вірогідності:

$$
f(m) = \begin{cases} 0, 1 \cdot e^{-0.1(m-5)}, & \text{npu } m \ge 5; \\ 0, & \text{npu } m \le 5 \end{cases}
$$

б) добовий обсяг перевезень *Qc* = 1200 тонн;

в) вантажопідйомність вантажних автомобілів вантажних автомобілів *qi*, які використовуються для перевезення вантажів,  $q_1 = 7.5$  тонн;  $q_2 = 14$  тонн;  $q_3 = 20$ тонн; *q4* = 28 тонн.

г) коефіцієнт використання вантажопідйомності  $\gamma_{cm} = 1$ ;

д) коефіцієнт випуску автомобілів на лінію в робочі дні  $\alpha_{\rm ej} = 0.8$ ;

ж) автомобіль за добу виконує три їздки з вантажем *Zej* = 3, *j* = 1, 2, …, *n*;

Визначення вірогідності *Pj*(*j* = 1, 2, …, *n* - 1) та *Pni*:

$$
P_{1} = \int_{5}^{7,5} 0,1e^{-0,1(m-5)}dm = 0,221; \qquad P_{3} = \int_{14}^{20} 0,1e^{-0,1(m-5)}dm = 0,184
$$
  
\n
$$
P_{2} = \int_{7,5}^{14} 0,1e^{-0,1(m-5)}dm = 0,372; \qquad P_{4,1} = \int_{20}^{28} 0,1e^{-0,1(m-5)}dm = 0,123
$$
  
\n
$$
P_{4,2} = \int_{285}^{56} 0,1e^{-0,1(m-5)}dm = 0,094; \qquad P_{4,4} = \int_{84}^{112} 0,1e^{-0,1(m-5)}dm = 0,0001 \approx 0
$$
  
\n
$$
P_{4,3} = \int_{56}^{84} 0,1e^{-0,1(m-5)}dm = 0,006
$$

Враховуючи, що вантажні парті вантажу перевозяться в відповідності з вантажопідйомністю вантажних автомобілів, то визначаємо:

- середній розмір партії вантажу:

 $\overline{m}$  = 0,221 · 7,5 + 0,372 · 14 + 0,184 · 20 + 0,123 · 28 + 0,094 · 2 · 28 + 0,006 · 3 · 28 = 19,76 *тонн* 

- середній розмір партії вантажу, який перевозиться за одну їздку:

 $\overline{q}_e = mK = \frac{19,76}{0,221 + 0,372 + 0,184 + 0,123 + 0,094 \cdot 2 + 0,006 \cdot 3} = \frac{19,76}{1,106} = 17,87$  тонн

- вантажопідйомність автомобіля за усіма їздками:

$$
\overline{q}_e = m_e = 17,87
$$
 *mol* + *T.A.*  $\gamma_{cm} = 1$ :

- загальну кількість партії вантажу:

$$
N = Q / \overline{m}_e = 1200 / 19,76 = 60,73 ;
$$

- загальну кількість їздок з вантажем:

$$
Z = Q / \overline{q}_e = N \cdot K = 1200 / 17,87 = 60,73 \cdot 1,106 = 67,16 ;
$$

- кількість їздок з вантажем вантажних автомобілів *j* -ої вантажопідйомності:

$$
Z_{e1} = 60,73 \cdot 0,221 = 13,42;
$$
  $Z_{e2} = 60,73 \cdot 0,372 = 22,59;$ 

$$
Z_{e3} = 60,73 \cdot 0,184 = 11,17;
$$
  

$$
Z_{e4} = 60,73 \cdot (0,123 + 2 \cdot 0,094 + 3 \cdot 0,006) = 19,98.
$$

- необхідну кількість вантажних автомобілів *j* -ої вантажопідйомності (*D* = 1):

$$
A_{cj} = \frac{Q_j}{\alpha_{ej} \cdot D \cdot (q \cdot \gamma_{cm})_j \cdot Z_{ej}} = \frac{Z_{ej} \cdot (q \cdot \gamma_{cm})_j}{\alpha_{ej} \cdot D \cdot (q \cdot \gamma_{cm})_j \cdot Z_{ecj}} = \frac{Z_{ej}}{\alpha_{ej} \cdot Z_{ecj}};
$$
  

$$
A_{c1} = 13,42 / (0,8 \cdot 3) = 5,6 ;
$$

$$
A_{c2} = 22,59 / (0,8 \cdot 3) = 9,4 ;
$$

$$
A_{c3} = 11,17 / (0,8 \cdot 3) = 4,7 ;
$$

$$
A_{c4} = 19,98 / (0,8 \cdot 3) = 8,3 .
$$

- необхідну загальну кількість вантажних автомобілів *j* -ої вантажопідйомності для виконання заданого обсягу перевезень:

$$
A_{c1} = \frac{Q_C}{\alpha_{\text{ec}} \cdot Z_{\text{ecj}} \cdot q_e} = 5,6 + 9,4 + 4,7 + 8,3 = 1200 / (0,8 \cdot 3 \cdot 17,87) = 28,0.
$$

#### **5. ЗАДАЧА №3**

#### **Комбіноване прогнозування обсягів перевезення вантажів**

**Мета:** Засвоїти методику комбінованого прогнозування обсягів перевезення вантажів

На підставі ретроспективної інформації провести прогнозування обсягів перевезення вантажів на 2017 р з використанням двох моделей (лінійна модель і параболічна модель 2-ої порядку) з довірчою ймовірністю 0,99.

#### **Вихідні дані для виконання розрахунково-графічного завдання:**  Вихідні данні для розрахунку наведені в табл. 5.1

#### **Таблиця 5.1**

.

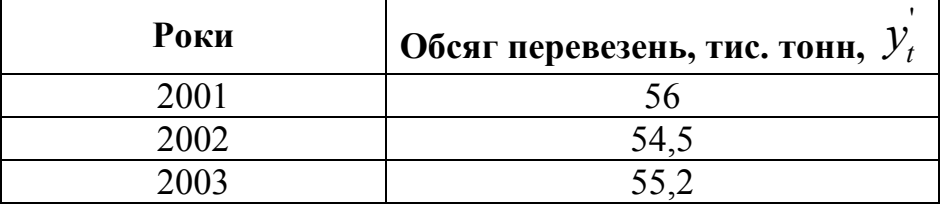

#### **Вихідні данні для розрахунку**

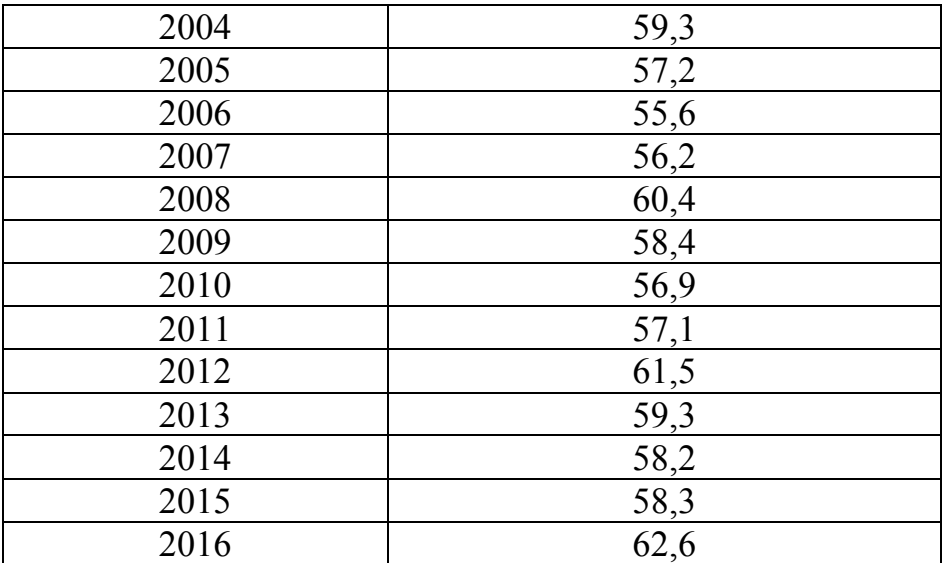

Для отримання свого варіанту в початковій таблиці змінюються лише обсяги перевезень відповідного типу вантажів наступним чином:

$$
y_t = y_t' + \frac{t + N}{10},\tag{5.1}
$$

де *t* – поточний номер рівня; *N* – номер варіанта.

Номер варіанта відповідає сумі останніх двох чисел номера залікової книжки.

#### **Теоретичне введення.**

*Прогнозування* – це метод, в якому використовуються як накопичений у минулому досвід, так і поточні припущення щодо майбутнього, з метою його визначення. Якщо прогнозування виконане якісно, результатом стане картина майбутнього, яку цілком можна використовувати як основу для планування.

Основою прогнозування є спостереження. Точніше, не самі спостереження, а числові значення якихось станів спостережуваного явища. Наприклад, курс цінних паперів, цін на продукцію інше. Так, фіксуючи в інформаційній системі значення курсу цінних паперів в часі, ми отримаємо табличний опис процесу зміни курсу. Якщо описати аналітично цей процес, тобто поставити йому у відповідність якусь функціональну залежність:

$$
\Pi POTHO3 = f(x),\tag{5.2}
$$

де *х* – деякий момент часу,

то *ПРОГНОЗ* буде не що інше, як значення функції *f(x)* в деякий наперед заданий момент часу *х*, тобто в майбутньому.

*Кількісні методи* можна використовувати для прогнозування, коли є підстави вважати, що діяльність у минулому мала певну тенденцію, яку можна продовжити в майбутньому, і коли наявної інформації вистачає для виявлення статистично достовірних тенденцій або залежностей. Крім того, керівник зобов'язаний знати, як використовувати кількісну модель, і пам'ятати, що вигоди від прийняття ефективнішого рішення повинні перекрити витрати на створення моделі.

Розглянемо один з типових методів кількісного прогнозування – *метод аналізу часових рядів*.

Числові дані спостережень, що характеризують процеси або явища, які постійно змінюються в часі, називаються *часовими рядами*, а окремі спостереження часового ряду – рівнями цього ряду. Метод прогнозування, заснований на аналізі часових рядів, називається методом *аналізу часових рядів*, або методом *проектування тренда*.

Однієї з головних задач аналізу часових рядів є задача визначення основної закономірності (тренда) зміни досліджуваного показника економічного процесу в часі.

*Тренд* – це рівняння виду:

$$
y = f(t),\tag{5.3}
$$

що виражає в середньому зміну в часі показника, заданого часовим рядом. Таке рівняння можна розглядати як апроксимацію часового ряду або як окремий випадок регресії. Таким чином, метод аналізу часових рядів являє собою парний регресійно-кореляційний аналіз, незалежною змінною якого є час.

У рамках методу аналізу часових рядів економічне прогнозування може бути засноване на *екстраполяції* або *авторегресії*. У математичному сенсі метод екстраполяції означає, що тенденція, яка характеризує об'єкт або економічний процес у базисному періоді, поширюється й на прогнозований період.

В економічному прогнозуванні екстраполяція найчастіше здійснюється за допомогою вирівнювання часових рядів шляхом застосування розглянутого раніше парного регресійно-кореляційного аналізу. Тобто, по наявному часовому ряді будують емпіричну криву (тренд), яку потім апроксимують шляхом підбору функції регресії, що дозволяє одержати значення досліджуваного показника

транспортного процесу, максимально наближеного до фактичних значень часового ряду. Отримане при цьому рівняння регресії *y = f(x)* являє собою регресійну модель прогнозованого явища. Таким чином, як і вказувалося вище, метод екстраполяції заснований на окремому випадку парного регресійнокореляційного аналізу, незалежною змінною якого є час.

Далі при виконанні прогнозування припускається, що сукупність факторів, певних тенденцій часового ряду в середньому збереже свою дію протягом майбутнього прогнозованого періоду. Тобто для розрахунку прогнозованого значення параметра *y* досліджуваного економічного процесу досить підставити в рівняння регресії майбутній момент або період часу, що цікавить.

*Регресійно-кореляційний аналіз* дозволяє представити спостережувані результати економічного процесу економіко-математичною моделлю у вигляді аналітичної функції, що встановлює зв'язок між змінними досліджуваного процесу. Термін «регресія» передбачає встановлення природи зв'язку між цими змінними (наприклад, лінійна регресія), а термін «кореляція» вказує на тісноту цього зв'язку (наскільки сильно одна змінна впливає на іншу змінну).

Результати апроксимації дають можливість подальшого прогнозування значень отриманої функції в майбутньому, а отже і можливість передбачати можливі результати транспортного процесу.

#### **Приклад розв'язання ЗАДАЧІ №3**

Розглянемо приклад виконання прогнозування методом аналізу часових рядів, заснованого на екстраполяції.

Нехай тижневі обсяги випуску продукції виробничої компанії постійно зростають. Значення цього показника наведені в табл. 5.2. Необхідно зробити прогноз обсягів перевезення вантажів на три роки вперед.

#### **Методичні рекомендації.**

Заповнимо робочий лист електронної таблиці редактора Excel вихідними даними про щотижневі обсяги перевезення вантажів за відповідний період.

Після введення початкових даних побудуємо графік залежності об'єму обсягів перевезення вантажів від часу, відміреного в роках.

#### **Таблиця 5.2**

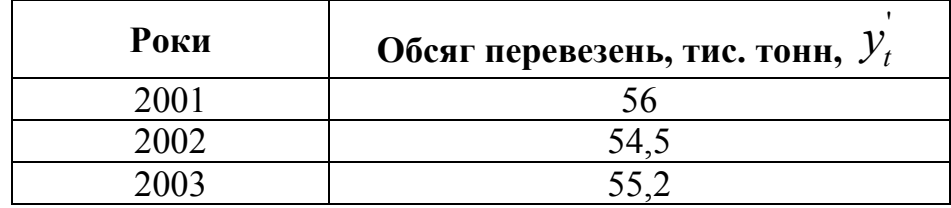

#### **Дані про річні обсяги перевезень**

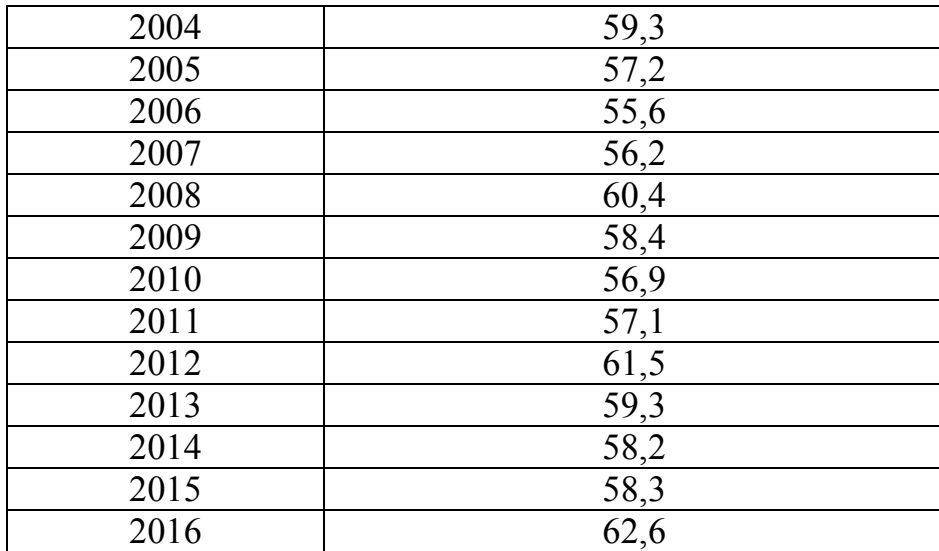

Далі апроксимуємо отриману криву спочатку за допомогою лінійної залежності, виконуючи наступну послідовність дій:

- встановимо курсор миші в межах побудованої діаграми, перейдемо в меню «*Діаграма*» і виберемо команду «*Додати лінію тренда*»;

- на екрані з'явиться вікно вибору лінії тренда.

Виконаємо налаштування лінії тренда таким чином:

- виберемо у вкладці «*Тип*» лінійну апроксимацію;

- у вкладці «*Параметри*» встановимо ознаки «*показувати рівняння на діаграмі*» і «*показувати величину достовірності апроксимації (R^2) на діаграмі*»;

- для прогнозування об'ємів перевезення вантажів на три роки вперед у вкладці *«Параметри»* додатково встановимо ознаку *«Прогноз вперед на 3 періоди»*;

- натиснемо на кнопку «*OK*».

Результат введення початкових даних і лінійної апроксимації з відображенням фактичних і прогнозованих обсягів перевезення вантажів, наведений на рис. 5.1. Таким чином, отримано наступну лінійну апроксимуючу функцію:

$$
y = 0,322 \times x + 55,18
$$

де в даному випадку *x* – це час в тижнях, а *у* – об'єм перевезення продукції за рік.

Отримане лінійне рівняння – це найбільш простий результат процесу апроксимації. Цей процес носить назву побудови *лінійної регресії*, а розрахований в результаті апроксимації коефіцієнт рівняння при змінній *x* – *коефіцієнтом регресії*.

Для визначення тісноти зв'язку між змінними *x* і *у* лінійної регресії існує показник *R<sup>2</sup>* , який називається *коефіцієнтом детермінації* або *величиною достовірності апроксимації*. Чим ближче він до одиниці, тим тісніший зв'язок,

тобто, тим сильніше змінна *x* пов'язана із змінною *у.* При *R<sup>2</sup> =*1 має місце функціональна залежність між змінними, а при *R<sup>2</sup> =*0 зв'язок між змінними повністю відсутній. Вважається, що якщо виконується умова *R<sup>2</sup>* ≥0,5, то змінні лінійної регресії корелюють між собою, і її результати можуть застосовуватися при дослідженні реальних процесів.

Таким чином, коефіцієнт детермінації є оцінкою надійності отриманої регресійної залежності, що дуже важливо для розуміння адекватності побудованої моделі реальному транспортному процесу. У розглянутому нами прикладі величина достовірності апроксимації виявилась рівною *R<sup>2</sup> =*0,449.

Однак, як вказувалось раніше, припущення про лінійний характер тренду може виявитися помилковим, а застосування лінійної функції може привести до значних похибок прогнозування. Тому виникає необхідність у пошуку інших, нелінійних функцій регресії, і вибору з них такої функції, яка б забезпечила максимальне наближення показника (в даному випадку – об'єму перевезення вантажів) до фактичних значень часового ряду з табл. 5.2.

Як і раніше, критерієм, який може бути застосований в якості міри правильності вибору функції регресії, є коефіцієнт детермінації *R<sup>2</sup>* , значення якого повинно бути максимально наближене до одиниці. Однак при цьому слід пам'ятати, що виходячи з загально прийнятих вимог до точності і складності моделей транспортних процесів, такі моделі не повинні бути надмірно складними для сприйняття і застосування на практиці.

Для пошуку оптимальної функцій регресії додатково апроксимуємо побудований раніше часовий ряд об'ємів випуску продукції за допомогою різних, наявних в Excel, нелінійних залежностей (логарифмічної, поліноміальної, степеневої та експонентної), визначаючи для кожної з цих залежностей величини достовірності апроксимації *R<sup>2</sup> .*

| fx.<br>$-01$<br>Диаграмма 2<br>$\blacksquare$<br>$\overline{a}$                                                                                                    | Формат линии тренда                                          | $2x - x$                                                                                                    |
|----------------------------------------------------------------------------------------------------|--------------------------------------------------------------|----------------------------------------------------------------------------------------------------|
| Muscle toon-on/serve offcir's nepescared asympto-<br><b>Gallerateseman</b><br><b>BUSINESS PERMITS</b><br>Обсег перевезов, тас. тоже,<br>Post<br>$\sim$<br>$\frac{2001}{2002}$<br>盎<br>$-432 - 313$<br>$\sim$<br>ine m<br><b>COMPTO</b><br>$+ 2000$<br>35.2<br>$\sim$<br>$-3004$<br>52.3<br>$\mathbf{u}$<br>373<br>$\mathbf{u}$<br>$58 - 14$<br>$-2006$<br>55.8<br>$\sim$<br>iz 2007<br>38.2<br>$-789$<br>$\blacksquare$<br>60.4<br>$a = 2009$<br>53.4<br>$\infty$<br><b><i>EXEEEEEEEEEEEE</i></b><br>$= 2000$<br>362<br><b><i>BEEFEEFEEFEEFEE</i></b><br>罚<br>$-201$<br>61.5<br>in 2012<br>10.2013<br>32.3<br><b><i><u>Personalistics arguments of the</u></i></b><br>factorization esteriorals<br>31.2<br>$-2014$<br>$-2015$<br>313<br>$\sim$<br>62.8<br>2006<br>$\sim$<br>$\sim$<br>$\sim$<br>×<br><b>K</b><br>$-1400$ (iii) $-14.40$<br>$\overline{\phantom{a}}$<br><b>Working</b><br>$\frac{1.63667 + 6.006 + 06.46}{10 - 0.005}$<br>×<br>×<br>×<br>$\mathbf{v}$<br>,,,,,,,,,,,,,,,,<br>any lost year about and hook user your year away away away lost year year away away<br>Entrinies shouldering in<br>$\,$<br>٠<br>$\blacksquare$<br>$\mathbf{r}$<br>$1 - 50$ and $100$<br>$\sim$<br>WIDEL.<br>22.4<br><b><i>EXEEEEEEEEEEEE</i></b> | Паранетры линии тренда<br>Цвет линии<br>Tiam messes<br>Teres | Параметры линии тренда<br>Построение линии тренда (аппроконация и сглаживание)<br>• Экотоменциальная<br>Денейная<br>© Логарифническая<br>圖<br><b>О Полиномальная</b><br>Crenewig!<br>C Crenewas<br>$2 - \frac{4}{9}$<br><b>В Линейная фильтрация</b> Трчког:<br>Название аппроконнирующей (оглаженной) кривой<br>• автонатическое:<br>Экспоненциальная (Рад 1)<br><b>В другое:</b><br><b><i><u>DOCHOS</u></i></b><br>3,0<br>nepvozos<br>вперед на:<br>назад на: 0,0<br>периодов<br>тересечение удивой с осью Y в точке: 0,0<br>У показывать уравнение на диаграмме<br>7 поместить на днаграмму величину достоверности аппрокомнации (R.^2)<br>Закрыты |
| 14 4 9 H ЗАДАЧА NP1 ЗАДАЧА NP2 Лист3 93                                                                                                    |                                                              |                                                                                                    |

Рисунок 5.1 – Результати експонентної апроксимації з прогнозуванням

Отримуємо наступні результати:

1) Логарифмічна апроксимація:  $y=1,820Ln(x)+54,42, R^2=0,394$ .

2) Поліноміальна апроксимація при *n*=3: *y*=-0,003*x*<sup>2</sup>+0,264*x*+55,35,  $R^2$ =0,450;

3) Степенева апроксимація:  $y=54,48x^{0031}, R^2=0,401$ .

4) Експонентна апроксимація: *y*=55,21*e <sup>0</sup>*,*005x*, *R<sup>2</sup>* =0,454.

Отже, можна зробити висновок про те, що експонентна апроксимація дає одне з найкращих наближень прогнозованих результатів до їх фактичних значень, лише трохи поступаючись в точності поліноміальній апроксимації. Однак, враховуючи простоту й наочність лінійної регресійної моделі, вона може бути вибрана в якості оптимальної моделі прогнозування об'ємів перевезення вантажів.

Тепер, використовуючи отримане за допомогою Excel оптимальне експонентне рівняння тренду, можна передбачити, що в наступні три роки після базового періоду перевезення вантажів, тобто в 2017-му, 2018-му і 2019-му роках, очікуються об'єми перевезення вантажів, відповідно, 59,808; 60,108 і 60,409 тис. тонн вантажів. Для цього достатньо підставити ці три значення прогнозованого періоду часу в отриману експонентну апроксимуючу функцію і розрахувати відповідні значення об'ємів *у*, або визначити їх графічно за допомогою графіка на рис. 5.1.

Таким чином, Excel дозволяє не лише визначати аналітичну залежність між таблично заданими даними, але і передбачати тенденцію їх зміни.

#### **6. ЗАДАЧА №4**

#### **Прийняття оптимального рішення в умовах невизначеності та ризику**

**Мета:** Засвоїти методику прийняття оптимального рішення в умовах невизначеності та ризику

Варіанти чисельних значень матриці цінності альтернатив (тобто оцінок прибутку підприємства) для трьох можливих альтернатив і трьох станів зовнішнього середовища вказані в табл. 6.1.

1) В умовах невизначеності прийняти оптимальне рішення, використовуючи критерії Вальда, Гурвіца *(α=*0,6*)*, Лапласа і максимаксний критерій.

2) В умовах ризику при експертних оцінках вірогідності станів зовнішнього середовища *р1*=0,3, *р2*=0,45, *р3*=0,25 визначити оптимальне рішення, використовуючи критерії Байеса-Лапласа і Ходжеса-Лемана *(β=*0,8*).* 

#### **Таблиця 6.1**

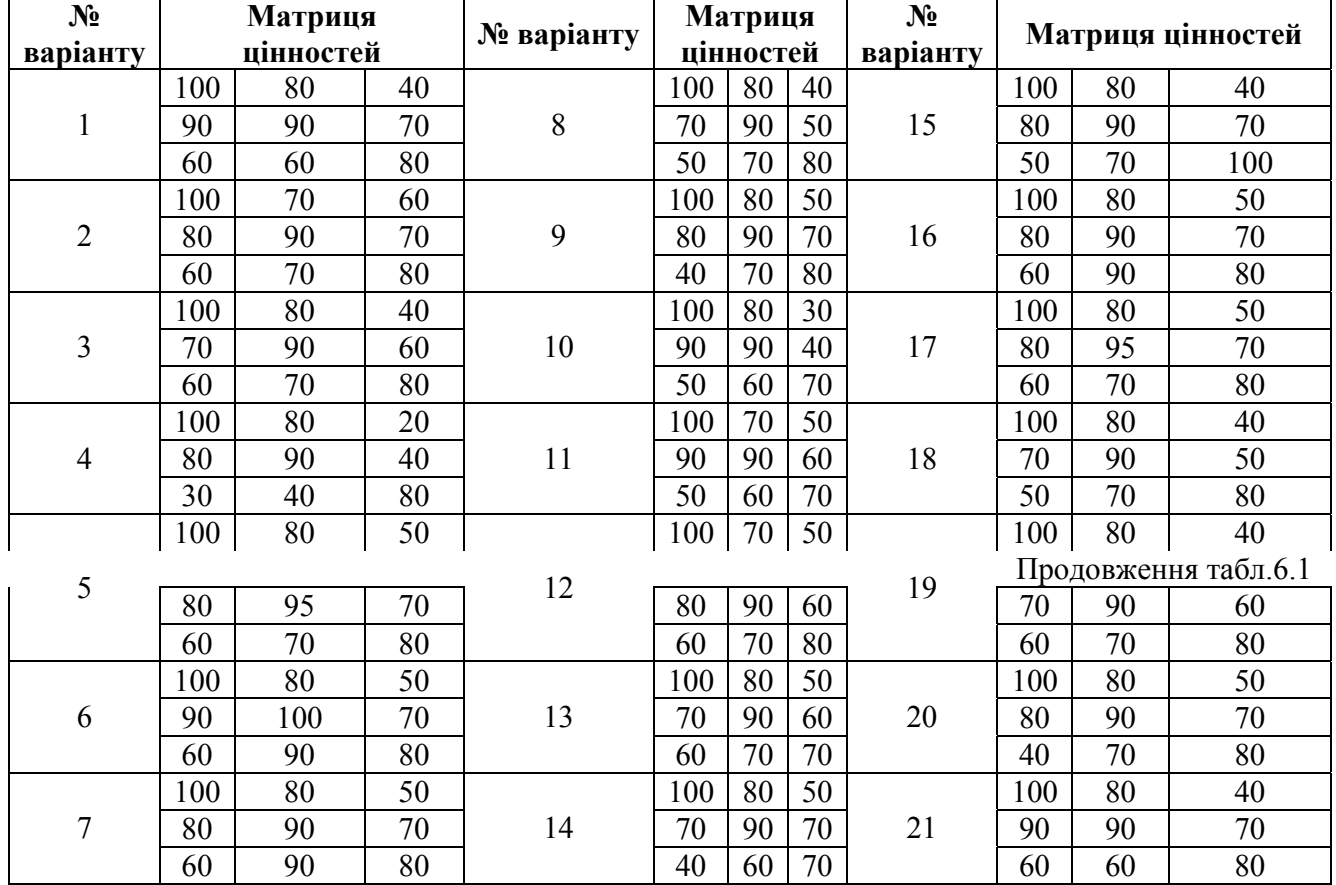

#### **Вихідні данні**

#### **Частина 1 (в умовах невизначеності)**

#### **Теоретичне введення.**

У реальній ситуації той або інший об'єкт економіки, як правило, знаходиться під впливом зовнішніх чинників. При цьому точні значення цих чинників (тобто конкретний стан зовнішнього середовища) заздалегідь невідомі. В цьому випадку особа, яка приймає рішення, повинна виявити можливі стани зовнішнього середовища і оцінити ефективність кожного зі своїх можливих рішень в різних умовах. Після чого необхідно вибрати найбільш прийнятне рішення.

В тому випадку, якщо інформація про стан зовнішнього середовища, яку має в своєму розпорядженні управлінець, не є абсолютно повною і достовірною, то такі умови називаються *умовами невизначеності або ризику*, а управлінські рішення, прийняті в цих умовах, називаються імовірнісними.

Якщо при цьому відомі вірогідності станів зовнішнього середовища, то такі умови називають умовами ризику, а якщо невідомі **–** те умовами невизначеності.

Етапи прийняття рішень в умовах ризику або невизначеності наступні:

1. Формування мети прийняття рішення;

2. Побудова економіко-математичної моделі задачі прийняття рішення;

3. Формування переліку альтернативних рішень;

4. Виявлення невизначених зовнішніх чинників, що впливають на досягнення мети, формування можливих станів зовнішнього середовища;

5. Розрахунок ефективності варіантів вирішення при різних станах зовнішнього середовища, формування матриці цінності (загрози) альтернатив;

6. Оцінка вірогідності станів зовнішнього середовища (якщо можливо);

7. Вибір найбільш прийнятного варіанту рішення.

В умовах невизначеності і ризику прийняття рішення за підтримки інформаційних систем може бути основане на аналізі так званої матриці цінності (або загрози) альтернатив. Матриця цінності (загрози) альтернатив в загальному випадку має вигляд, як показано в табл. 6.2.

#### **Таблиця 6.2**

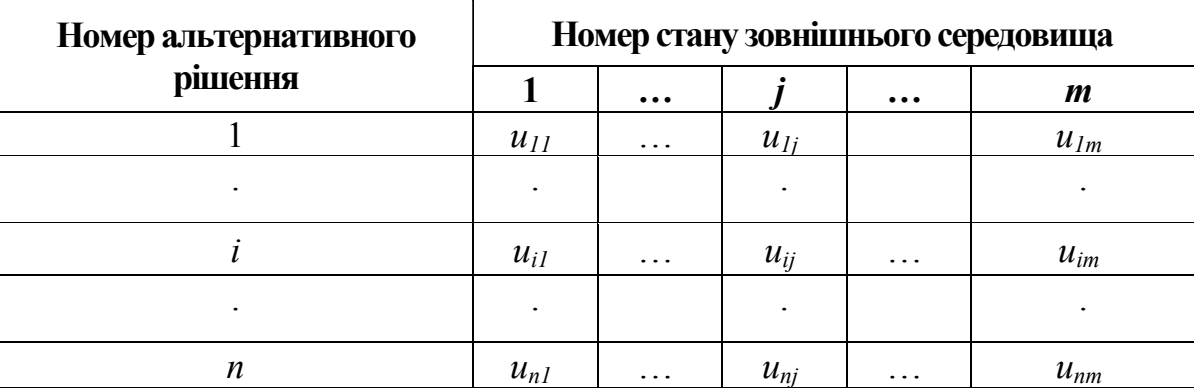

**Матриця цінності (загрози) альтернатив**

У цій матриці величина *uij* позначає або цінність, тобто можливу користь (виграш), від прийняття *i-*го рішення в разі реалізації *j-*го стану зовнішнього середовища, або загрозу, тобто можливу втрату (програш), від прийнятого рішення.

Як було вказано вище, в умовах невизначеності справжні вірогідності станів зовнішнього середовища невідомі. В цьому випадку приймається гіпотеза про те, що всі вірогідності рівні, тобто, з однаковим ступенем вірогідності може встановитися будь-який з *m* станів зовнішнього середовища.

В умовах невизначеності за наявності матриці цінності альтернатив, прийняття рішень ґрунтується на наступних критеріях: максимінний критерій Вальда («песимістичний»), максимаксний критерій («оптимістичний»), критерій Гурвіца («зважений»), критерій Лапласа («середньозважений»).

*Критерій Вальда* відповідає песимістичній оцінці: вибирається та альтернатива, для якої песимістична оцінка найбільша, тобто максимум з мінімумів (краща з гірших):

$$
u^B = \max_{i=1}^n \left( \min_{j=1}^m (u_{ij}) \right) = \max_{i=1}^n \left( u_i^{\min} \right).
$$
 (6.1)

*Максимаксний критерій:* вибирається альтернатива з найбільшою оптимістичною оцінкою (краща з кращих):

$$
u^M = \max_{i=1}^n \left( \max_{j=1}^m (u_{ij}) \right) = \max_{i=1}^n \left( u_i^{\max} \right).
$$
 (6.2)

*Критерій Гурвіца* (зважений критерій): альтернативи оцінюються згідно виразу:

$$
\overline{u}_i = (1 - \alpha)u_i^{\min} + \alpha u_i^{\max}, i \in [1, n],
$$
\n(6.3)

де 0≤*α*≤1 – коефіцієнт оптимізму. Значення *α=*0 відповідає песимістичній оцінці (тобто критерію Вальда), а значення *α=*1 відповідає оптимістичній оцінці (тобто максимаксному критерію). Проміжні значення *α* відповідають песимістичнооптимістичному, тобто зваженому підходу. Задавши фіксоване значення коефіцієнта оптимізму, і розрахувавши по (6.3) всі значення, вибирають альтернативу з найбільшою оцінкою:

$$
u^{\Gamma} = \max_{i=1}^{n} \left( \overline{u}_i \right)
$$
 (6.4)

*Критерій Лапласа*: альтернативи оцінюються з урахуванням всього діапазону цінностей (а не тільки гіршого і/або кращого значень):

$$
\overline{u}_{i} = \frac{1}{m} \sum_{j=1}^{m} u_{ij}, \ i \in [1, n].
$$
\n(6.5)

Далі після розрахунку по (6.5) всіх середніх значень *ui* вибирають альтернативу з найбільшою оцінкою:

$$
u^{\mathrm{T}} = \max_{i=1}^{n} \left(\overline{u}_{i}\right)
$$
 (6.6)

#### **Приклад розв'язання ЗАДАЧІ №4.1**

Розглянемо числовий приклад прийняття рішень в умовах невизначеності для випадку двох можливих альтернатив і двох рівноімовірних станів зовнішнього середовища, коли в матриці вказані цінності альтернатив, тобто можливі прибутки в разі вибору того або іншого рішення, а коефіцієнт оптимізму рівний *α=*0,4*.*

#### **Методичні рекомендації.**

Побудуємо модель матриці цінності альтернатив в Excel, як показано на рис. 6.1. Там же, в комірках праворуч від цінностей, введемо вказані вище формули для розрахунку чисельних значень оцінок по кожному з критеріїв. Кращі (максимальні) по кожному з критеріїв значення оцінок, що вказують на оптимальні альтернативи, шляхом умовного форматування («*Формат»\«Умовне форматування...*») відмітимо напівжирним відображенням. Після введення вихідних даних, як показано, на рис. 6.2, отримуємо розраховані оцінки вибору альтернатив по кожному з критеріїв.

Зверніть увагу на те, що критерій Лапласа не дозволяє в даному прикладі визначити оптимальне рішення, оскільки розраховані згідно цьому критерію оцінки для вибору альтернативи дорівнюють один одному. Три критерії, що залишилися, в цілому (два проти одного) віддають перевагу другій альтернативі, що передбачає посилення рекламної діяльності.

#### **Частина 2. ( в умовах ризику)**

#### **Теоретичне введення.**

Нехай є матриця цінності альтернатив, як показано в табл. 6.2, і при цьому яким-небудь чином (наприклад, експертним методом) оцінена вірогідність всіх *m*  станів зовнішнього середовища *pj*, де 1≤*j≤m*. При цьому передбачається, що зовнішнє середовище («природа») є пасивним і не створює протидії особі, що приймає рішення. Тоді для оцінки альтернативних рішень можуть бути використані інформаційні системи з реалізацією критеріїв Байеса-Лапласа та Ходжеса-Лемана:

*Критерій Байеса-Лапласа* для кожної можливої альтернативи передбачає розрахунок наступних оцінок*:* 

$$
\overline{u}_{i} = \sum_{j=1}^{m} p_{j} u_{ij}, \ i \in [1, n].
$$
\n(6.7)

Далі після розрахунку по (5.14) всіх значень *ui* вибирають альтернативу з найбільшою оцінкою:

$$
u^{E/I} = \max_{i=1}^{n} \left( \overline{u}_i \right). \tag{6.8}
$$

*Критерій Ходжеса-Лемана* оснований на обчисленні наступних оцінок*:* 

$$
\overline{u}_{i} = (1 - \beta)u_{i}^{\min} + \beta \overline{u}_{i}, i \in [1, n]
$$
\n(6.9)

де 0≤*β*≤1 – коефіцієнт довіри до отриманих вірогідностей *pj*, тобто до експертів; *ui* – оцінки, розраховані по критерію Байеса-Лапласа згідно (6.7).

Значення *β=*0 відповідає повній недовірі до експертів і песимістичній оцінці (тобто критерію Вальда); *β=*1 відповідає повній довірі до експертів і оцінці за критерієм Байеса-Лапласа.

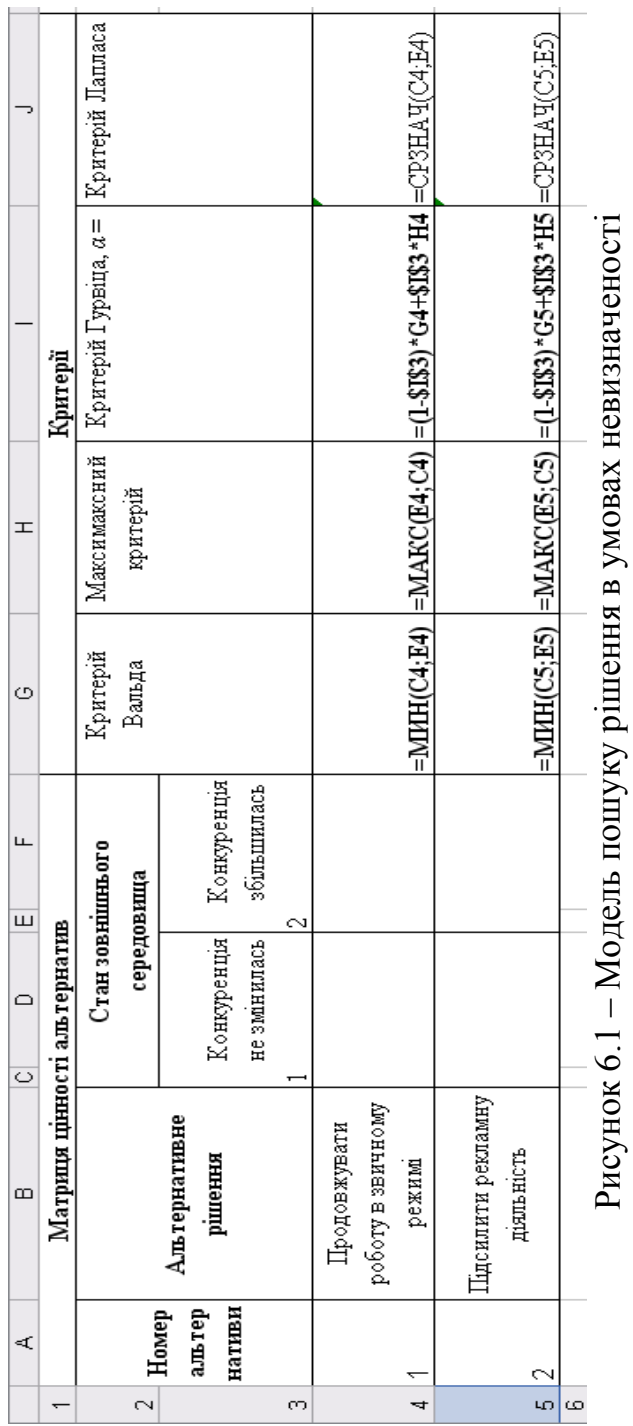

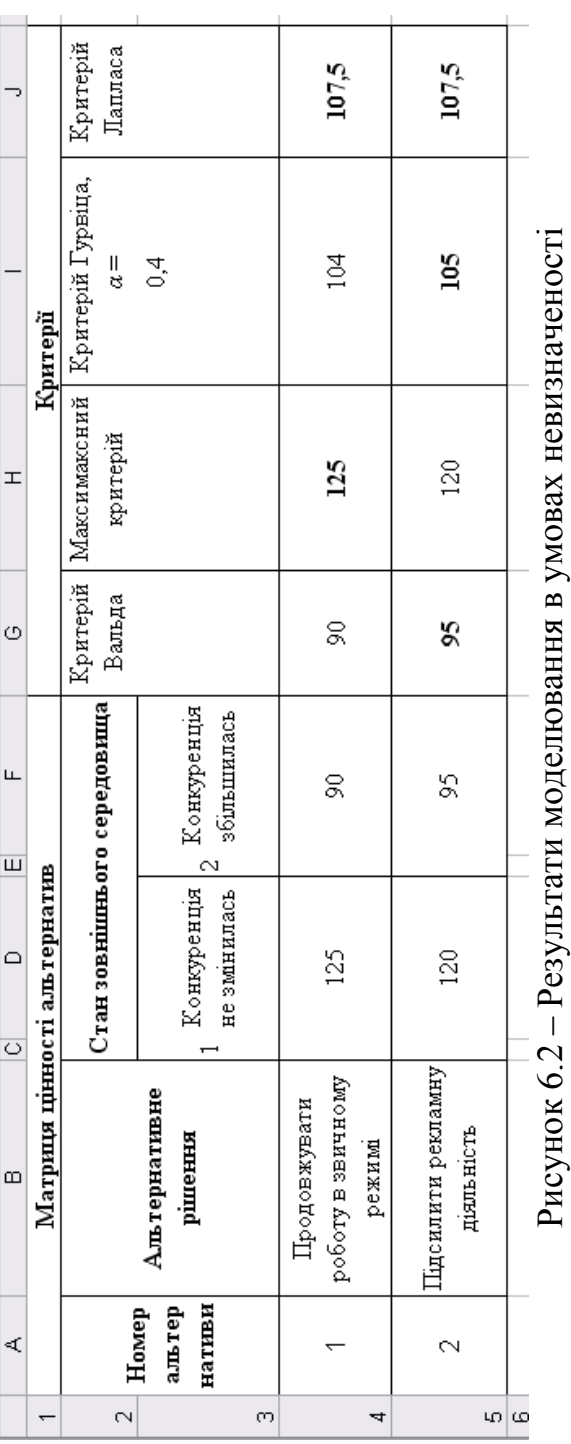

# 30

Далі після розрахунку по (5.16) всіх значень *ui* вибирають альтернативу з найбільшою оцінкою:

$$
u^{X/I} = \max_{i=1}^{n} \left(\overline{u}_{i}\right)
$$
\n(6.10)

#### **Приклад розв'язання ЗАДАЧІ №4.2**

Розглянемо числовий приклад прийняття рішень в умовах ризику.

Нехай підприємство має три альтернативних варіанти своєї ринкової стратегії при трьох можливих станах зовнішнього середовища. Оцінки його прибутку, залежно від стану зовнішнього середовища, представлені у вигляді матриці цінності альтернатив (рис. 6.3).

За допомогою експертів отримані оцінки вірогідності станів зовнішнього середовища *р1*=0,5, *р2*=0,35, *р3*=0,15*.* Необхідно оцінити альтернативні рішення за критеріями Байеса-Лапласа і Ходжеса-Лемана *(β=*0,6*).*

#### **Методичні рекомендації.**

Побудуємо модель задачі в Excel у вигляді матриці цінності альтернатив, як показано на рис. 6.3.

Там же, в комірках праворуч від цінностей, введемо формули (5.14) і (5.16) для розрахунку чисельних значень оцінок по кожному з критеріїв, а вгорі від цінностей – надані експертами значення вірогідності станів зовнішнього середовища. Кращі (максимальні) по кожному з критеріїв значення оцінок, що вказують на оптимальні альтернативи, як і раніше шляхом умовного форматування відмітимо напівжирним відображенням. Після введення вихідних даних, як показано, на рис. 6.3, отримуємо розраховані оцінки вибору альтернатив.

Таким чином, за обставин, що склалися, обидва критерії віддають перевагу другій альтернативі, що передбачає підсилення рекламної діяльності, але без зниження цін на продукцію.

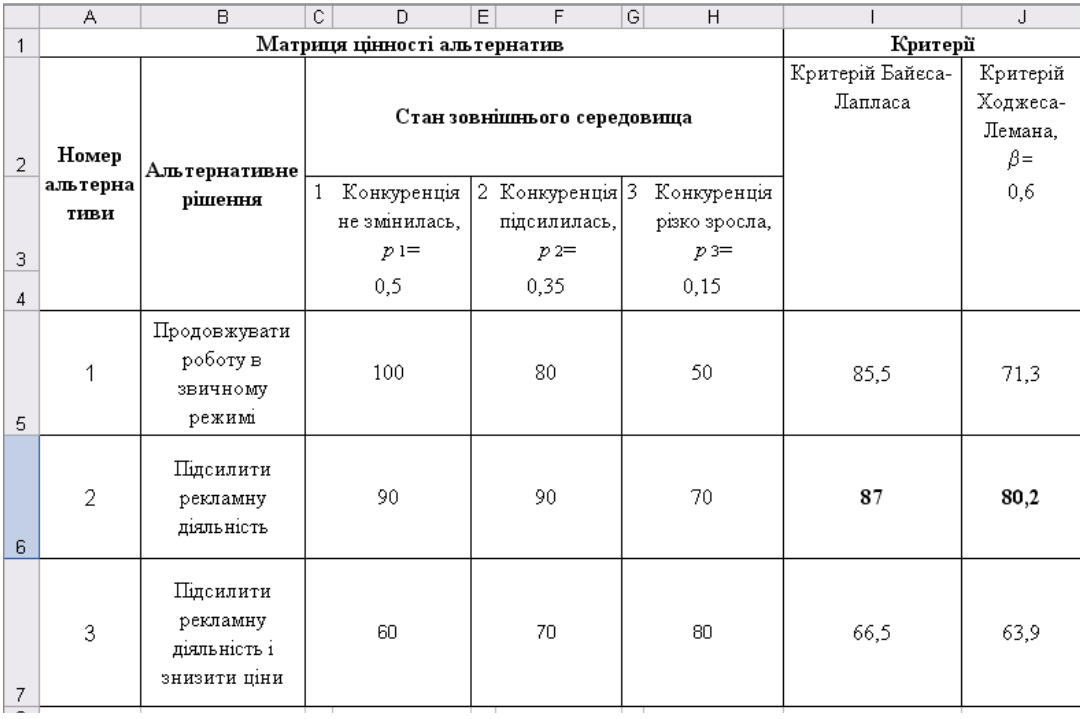

# Рисунок 6.4 – Результати моделювання в умовах ризику

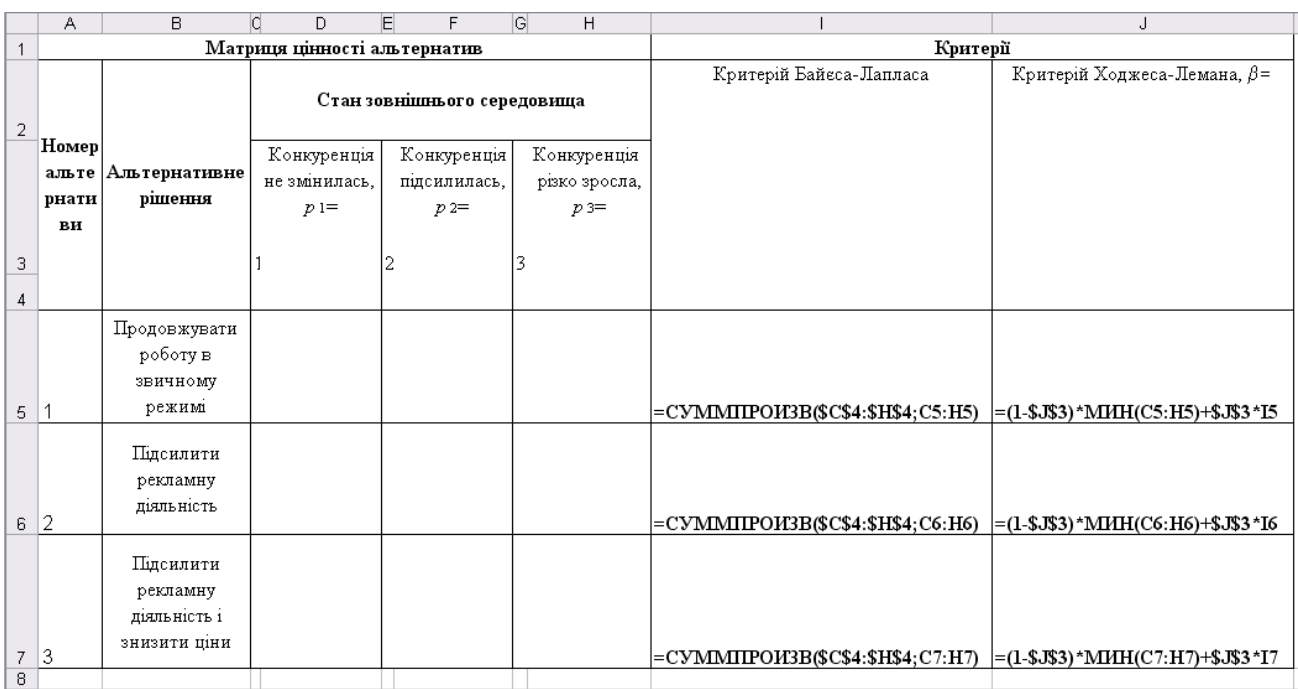

# Рисунок 6.3 – Модель пошуку рішення в умовах ризику

#### **7. ЗАДАЧА №5**

#### **Оптимальне управління розподілом продукції підприємства**

**Мета:** Засвоїти методику прийняття оптимального рішення оптимального управління розподілом продукції підприємства

Варіанти чисельних значень матриці транспортних витрат, попиту на продукції і виробничих можливостей приведені в табл. 5.1. Зберігання на підприємстві одиниці продукції, не поставленої в центр розподілу, обходиться в 0,75 грн. в день, а штраф за прострочене постачання одиниці продукції, яка замовлена споживачем в центрі розподілу, але там не знаходиться, рівний 2,5 грн. в день.

Розв'язати транспортну задачу, визначивши оптимальний план постачання продукції.

*Зауваження*. Зверніть увагу на те, що варіанти 1÷13 відповідають збалансованій моделі транспортної задачі, а варіанти 14÷21 – не збалансованій моделі.

#### **Теоретичне введення.**

Інколи для прийняття оптимального рішення потрібний не конкретний наперед заданий результат, а мінімально або максимально можливий. Подібні задачі зазвичай виникають тоді, коли в якій-небудь економічній системі ресурсів, що є в наявності, не вистачає для ефективного виконання кожної з намічених робіт. Для вирішення таких задач, які називаються розподільними задачами, використовуються інформаційні системи з реалізацією методів математичного програмування.

Математичне програмування – це розділ математики, що займається розробкою методів пошуку екстремальних значень функції, на аргументи якої накладені обмеження.

Тут слово «програмування» запозичене із зарубіжної літератури, де воно використовується в сенсі «планування».

Найбільш простими і краще всього вивченими серед задач математичного програмування є задачі лінійного програмування.

Якщо математична модель досліджуваного процесу і обмеження на значення її параметрів лінійні, то задача досягнення мети є задачею лінійного програмування.

До задач лінійного програмування можуть бути зведені і нелінійні моделі економічних задач з метою їх спрощення, шляхом застосування різних прийомів лінеаризації. Проте це можливо тільки в тому випадку, якщо така лінеаризація не порушує адекватності моделі реальним ситуаціям.

В разі використання табличного процесора Excel задачі лінійного програмування розв'язуються за допомогою функції «Пошук рішення».

Розглянемо одну з типових економічних задач лінійного програмування – транспортну задачу – і ознайомимося з існуючими підходами до її розв'язання із застосуванням вказаної функції Excel.

*Транспортна задача* – це розподільна задач, в якій роботи і ресурси вимірюються в одних і тих же одиницях. У таких задачах ресурси можуть бути розподілені між роботами, і окремі роботи можуть бути виконані за допомогою різних комбінацій ресурсів. Прикладом транспортної задачі є розподіл продукції підприємств-виробників між складами підприємств-споживачів.

Стандартна транспортна задача визначається як задача розробки найбільш економічного плану перевезення продукції одного виду з декількох пунктів відправлення в пункти призначення. При цьому величина транспортних витрат прямо пропорційна об'єму продукції, що перевозиться, і задається за допомогою тарифів на перевезення одиниці продукції.

У звичайній інтерпретації цієї моделі прийнято вважати, що є *m* різних постачальників (підприємств або пунктів відправлення), що мають у своєму розпорядженні деякі вироби, які вони можуть відправити *n* споживачам (у *n*  пунктів призначення). Зокрема, передбачається, що підприємство *i* може відвантажити не більш за *ai* виробів (наявна продукція підприємства), а споживачеві *j* потрібно не менше *bj* виробів (попит споживача). Кожне переміщення продукції пов'язане з певними витратами.

Підприємства і склади (пункти збуту) можна представити у вигляді графа, де вузли відповідають підприємствам і складам, а лінії, що зв'язують їх, – маршрутам транспортування (рис. 7.1).

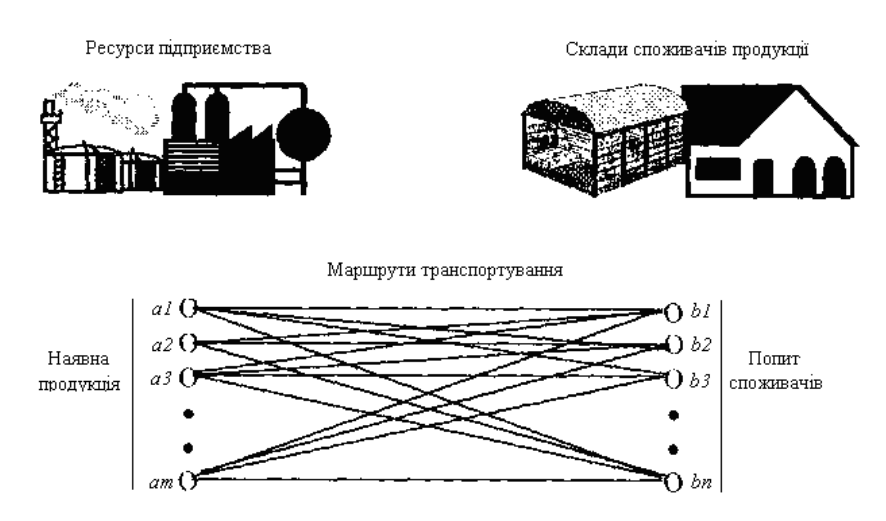

Рисунок 7.1 – Графічне відображення транспортної задачі

Побудуємо математичну модель транспортної задачі.

Позначимо через *xij* – об'єм перевезень з *i -*го підприємства до *j -*го споживача. Функція мети – це сумарні транспортні витрати, тобто

$$
z = \sum_{i=1}^{m} \sum_{j=1}^{n} c_{ij} x_{ij},
$$
\n(7.1)

де *cij* – вартість перевезення одиниці продукції з *i -*го підприємства до *j -*го споживача.

**Таблиця 7.1**  Таблиця 7.1

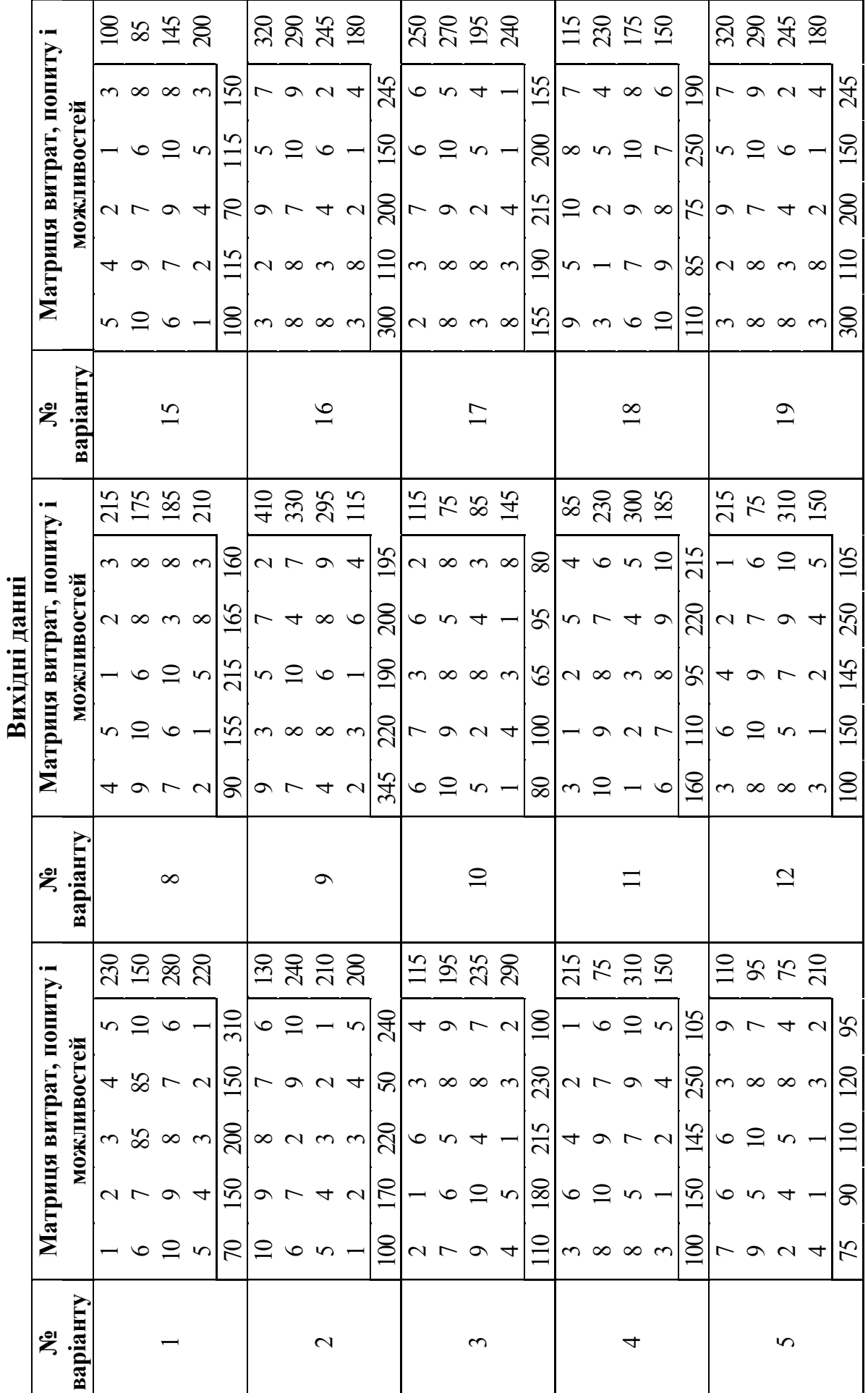

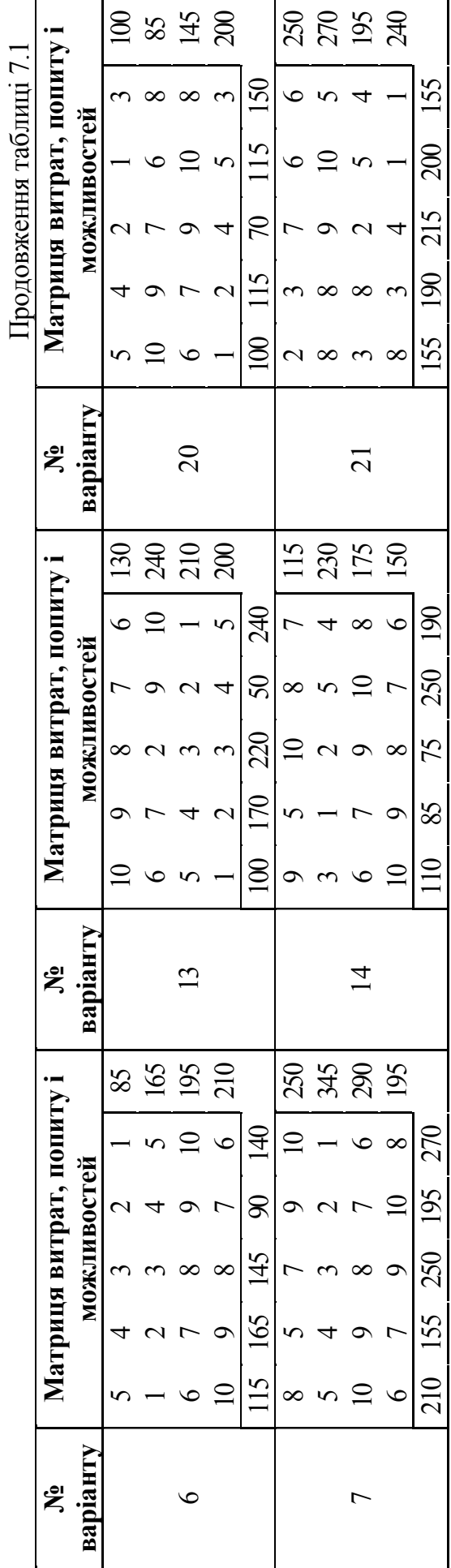

Невідомими задачі є об'єми перевезень *xij*. Щоб задача мала допустиме рішення, потрібно, щоб загальні ресурси підприємств-постачальників були не меншими від загального попиту споживачів. В тому випадку, якщо загальні ресурси дорівнюють загальному попиту, транспортна задача є збалансованою, тобто, має місце рівність:

$$
\sum_{i=1}^{m} a_i = \sum_{j=1}^{n} b_j.
$$

Таким чином, отримуємо наступну модель транспортної задачі: потрібно мінімізувати:

$$
z \to \min\tag{7.2}
$$

при обмеженнях:

$$
\sum_{i=1}^{m} x_{ij} = b_j, \quad j \in [1, n],
$$
  

$$
\sum_{j=1}^{n} x_{ij} = a_i, \quad i \in [1, m],
$$
 (7.3)

$$
x_{ij} \ge 0, \ i \in [1, m], \ j \in [1, n].
$$

Перше з обмежень (7.3) означає, що загальні об'єми постачань продукції кожному із споживачів дорівнюють попиту цих споживачів. Друге обмеження означає, що сумарні об'єми відправленої продукції від кожного підприємствавиробника дорівнюють об'ємам ресурсів цих підприємств. Природно також, що об'єми перевезень продукції не можуть бути від'ємними величинами.

#### **Приклад розв'язання ЗАДАЧІ №5**

Розглянемо приклад транспортної задачі, для розв'язання якої також може бути використано засіб Excel «Пошук рішення».

Припустимо, що фірма має 4 фабрики і 5 центрів розподілу її товарів. Фабрики фірми розташовуються в містах Дніпро, Полтава, Харків і Київ з виробничими можливостями відповідно 200, 150, 225 і 175 одиниць продукції щоденно. Центри розподілу товарів фірми розташовуються у Львові, Києві, Миколаєві, Житомирі і Одесі з потребами відповідно в 100, 200, 50, 250 і 150 одиниць продукції щоденно. Зберігання на фабриці одиниці продукції, не поставленої в центр розподілу, обходиться в 0,75 грн. в день, а штраф за прострочене постачання одиниці продукції, яка замовлена споживачем в центрі розподілу, але там не знаходиться, рівний 2,5 грн. в день. Вартості перевезення одиниці продукції з фабрик в пункти розподілу приведені в табл. 7.2.

Необхідно так спланувати перевезення, щоб мінімізувати сумарні транспортні витрати.

#### **Таблиця 7.2**

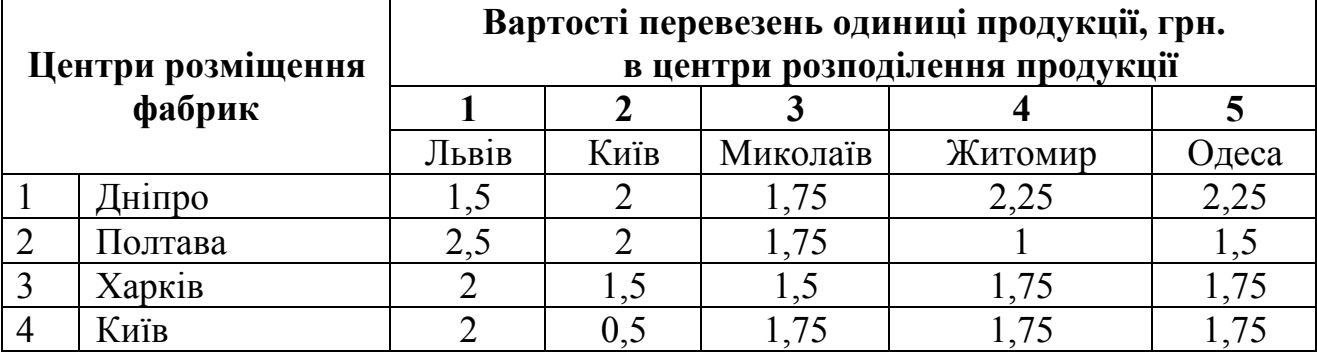

#### **Матриця транспортних витрат**

Відповідно до умов задачі, загальні виробничі можливості фабрик фірми дорівнюють загальним потребам центрів розподілу продукції, що виробляється (750 одиниць продукції). Це означає, що дана транспортна задача є збалансованою.

Згідно (7.3) невідомі в даній задачі повинні задовольняти наступним обмеженням:

- об'єми перевезень не можуть бути від'ємними;

- оскільки модель збалансована, то вся продукція має бути вивезена з фабрик, а потреби всіх центрів розподілу мають бути повністю задоволені.

Завдяки збалансованості моделі, в ній не треба враховувати витрати, пов'язані як із складуванням, так і з недопостачанням продукції. Інакше в модель потрібно було б ввести:

- в разі перевиробництва – фіктивний пункт розподілу, вартість перевезень одиниці продукції в який вважається рівній вартості складування, а об'єми перевезень – об'ємам складування надлишків продукції на фабриках;

- в разі дефіциту – фіктивну фабрику, вартість перевезень одиниці продукції з якою вважається рівній вартості штрафів за недопостачу продукції, а об'єми перевезень – об'ємам недопостачання продукції в пункти розподілу.

#### **Методичні рекомендації.**

Для розв'язання транспортної задачі за допомогою засобу пошуку рішень Excel введемо початкові дані задачі. У комірки B5:F8 введені вартості перевезень. Праворуч від діапазону C12:G15 для невідомих (об'єми перевезень) в комірки H12:H15 введемо формули, які обчислюють об'єми продукції, що вивозиться з кожної фабрики, а внизу від цього діапазону, в комірки C16:G16 –

формули, які визначають об'єми продукції, що ввозиться в кожен центр розподілу. Таким чином, ці формули задають ліві частини обмежень (7.3).

У комірки I12:I15 введені задані обсяги виробництва продукції на фабриках, а в комірки C17:G17 – задані потреби в цій продукції в пунктах розподілу. В результаті ці значення задають праві частини обмежень (7.3).

У комірку H16 введена цільова функція *z*:

=СУММПРОИЗВ (B5:F8; C12:G15).

Тепер виберемо команду «*Сервіс» \ «Пошук рішення»* і заповнимо діалогове вікно «*Пошук рішення»*, як показано на рис. 7.2.

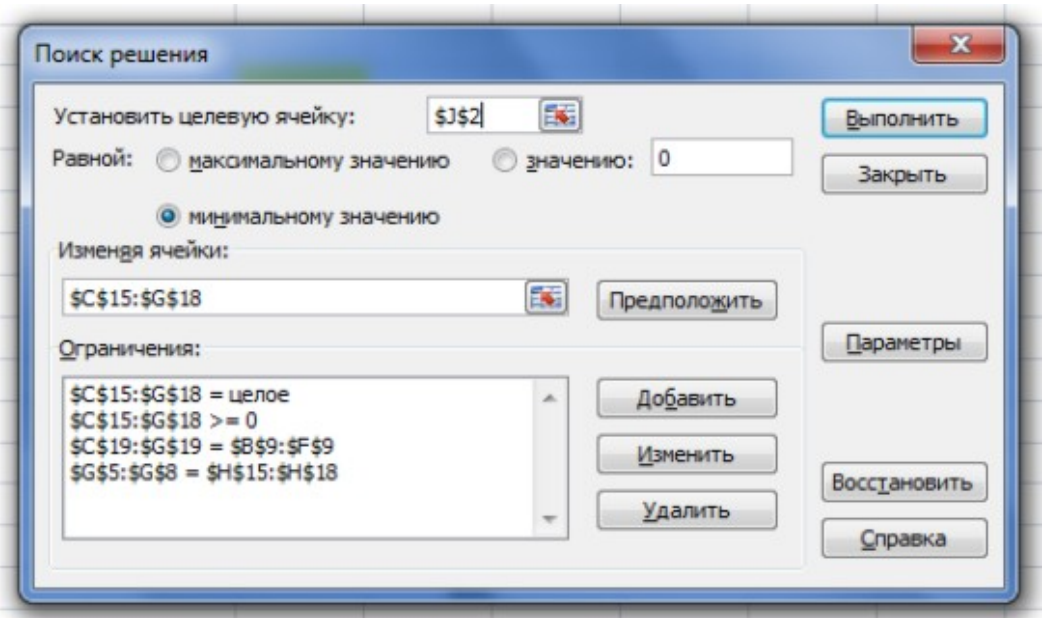

Рисунок 7.2 – Діалогове вікно «*Пошук рішення*» для транспортної задачі

Далі виберемо команду «*Параметри*» і у діалоговому вікні «*Параметри пошуку рішення»*, що відкрилося, встановимо ознаку «*Лінійна модель*». Решту параметрів цього вікна можна залишити без змін.

Результати побудови моделі транспортної задачі і введення її початкових даних показані на рис. 7.3.

Після натиснення кнопки «*Виконати»* у вікні «*Пошук рішення*» засіб пошуку рішень знаходить оптимальний план постачань продукції і відповідні йому транспортні витрати у розмірі 975 грн., як показано на рис. 7.4.

Отримане рішення транспортної задачі означає, що, наприклад, продукція, вироблена на фабриці в Дніпрі, з метою мінімізації транспортних витрат повинна розподілятися таким чином: 100 одиниць до Львова, 25 – до Києва, 50 – до Миколаєва і 25 – до Одеси. До Житомира ж необхідний об'єм продукції в кількості 250 одиниць буде поставлений з інших міст, а саме: 150 одиниць з Полтави і 100 – з Харкова.

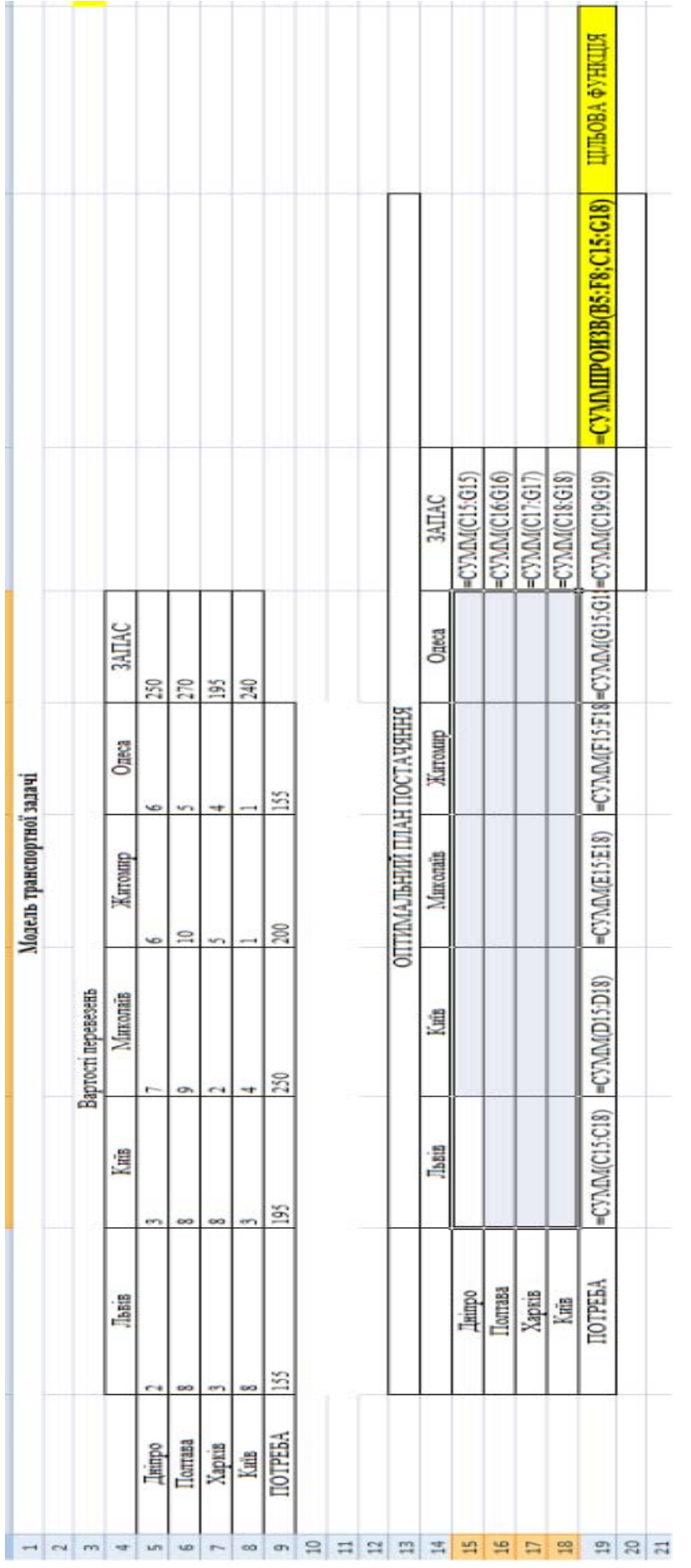

Рисунок 7.3 - Вихідні дані та модель транспортної задачі Рисунок 7.3 – Вихідні дані та модель транспортної задачі

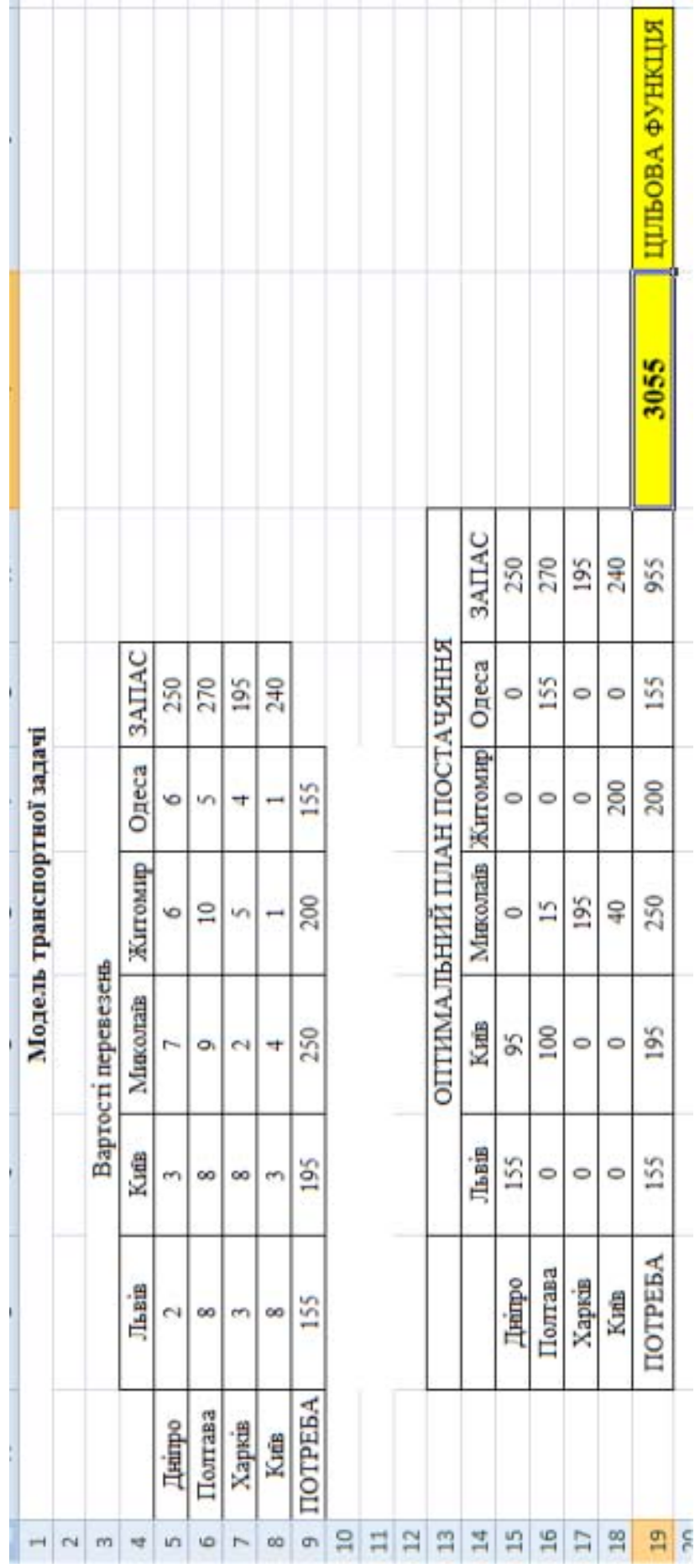

Рисунок 7.4 - Оптимальний розв'язок транспортної задачі Рисунок 7.4 – Оптимальний розв'язок транспортної задачі

#### **ПЕРЕЛІК ПОСИЛАНЬ**

- 
- 1. Автоматизированные информационные технологии в экономике:Учебник/Под ред. Г.А.Титаренко.- М.: Компьютер, ЮНИТИ, 1998.- 400 с.
- 2. Бажин И.И. Информационные системы менеджмента.-М.:ГУ-ВШЭ, 2000.- 688 с.
- 3. Гужва В.М. Інформаційні системи і технології на підприємствах: Навч. Посібник. – К.: КНЕУ, 2001. – 400с.
- 4. Єрьоміна Н.В. Банківські інформаційні системи: Навчальний посібник.-К.: КНЕУ, 2000.- 220с.
- 5. Информационные системы в экономике: Учебник/Под ред. В.В.Дика.- М.: Финансы и статистика, 1996.- 272с.
- 6. Інформаційні системи і технології в економіці: Навч. посібник/За редакцією В.С. Пономаренка – К.: Видавничий центр "Академія", 2002. – 542с.
- 7. Козак І.А. Телекомунікації в бізнесі: Навч. посіб. К.:КНЕУ, 2004. 367 с.
- 8. Козырев А.А. Информационные технологии в экономике и управлении: Учебник. – М.: Изд-во Михайлова, 2005. – 448 с.
- 9. Методичні вказівки до виконання практичних робіт з дисципліни "Управлінські інформаційні системи в аналізі і аудиті" / Лубенець С.В., Сорокін В.Ф. – Харків: ХІНЕМ, 2007. – 64 с.
- 10.Методические указания к практической работе на тему "Оперативное управление" по дисциплине "ИС и технологии предприятий" / Жадан А. Н., Лубенец С. В. – Харьков: ИНЭМ, 2002. – 48с.
- 11.Методические указания к практической работе "Финансовое и календарносетевое планирование, управление проектами" по дисциплине "ИС и технологии предприятий" / Лубенец С. В., Жадан А. Н.– Харьков: ИНЭМ,  $2002. - 52c$ .
- 12.Методические указания к практической работе "Финансовый анализ и консолидация" по дисциплине "ИС и технологии предприятий" / Лубенец С.В., Жадан А. Н.– Харьков: ИНЭМ, 2002. – 43с.
- 13.Методические указания к практической работе "Управление производством" по дисциплине "ИС и технологии предприятий" / Жадан А. Н., Лубенец С. В. – Харьков: ИНЭМ, 2002. – 37с.
- 14.Пінчук Н.С., Галузинський Г.П., Орленко Н.С. Інформаційні системи і тахнології в маркетингу: Навчальний посібник.-К.:КНЕУ, 1999.- 328с.
- 15.Ситник В. Ф. та інші. Основи інформаційних систем: Навч. Посібник. К.: КНЕУ, 2001. – 420с.
- 16.Ситник В.Ф., Козак І.А. Телекомунікації в бізнесі: Навч.- метод. посібник для самост. вивчення дисц.-К.:КНЕУ, 1999.- 204 с.
- 17.Система комплексной автоматизации управления бизнесом в промышленности и торговле "Галактика". Пакет технической документации. Руководство пользователя.

18. Ситник В. Ф. та інші. Системи підтримки прийняття рішень. – К.: Техніка, 1995. – 162с.

**Дерюгін** Олег Валентинович **Третяк** Олена Олександрівна **Весела** Марія Анатоліївна

# **МЕТОДОЛОГІЯ ПРИЙНЯТТЯ УПРАВЛІНСЬКИХ РІШЕНЬ**

#### **ЗАВДАННЯ ТА МЕТОДИЧНІ РЕКОМЕНДАЦІЇ ДО ВИКОНАННЯ КОНТРОЛЬНОЇ РОБОТИ**

для студентів денної та заочної форм навчання спеціальності 275 Транспортні технології (на автомобільному транспорті)

Видано в редакції авторів.

Підписано до друку 16.05.2018. Формат 30х42/4. Папір офсетний. Ризографія. Ум. друк. арк. 2,3. Обл.-вид. арк. 2,3. Тираж 6 пр. Зам. №

Національний технічний університет «Дніпровська політехніка» 49005, м. Дніпро, просп. Д. Яворницького, 19.